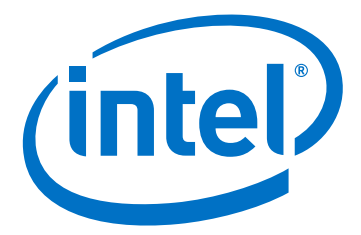

# **Intel® Firmware Support Package (Intel® FSP) for Intel Atom® Processor C2000 Product Family for Communications Infrastructure**

**Integration Guide**

*April 2017*

Order Number: 333467-003

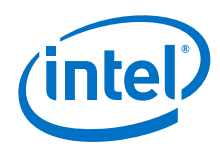

You may not use or facilitate the use of this document in connection with any infringement or other legal analysis concerning Intel products described herein. You agree to grant Intel a non-exclusive, royalty-free license to any patent claim thereafter drafted which includes subject matter disclosed herein.

No license (express or implied, by estoppel or otherwise) to any intellectual property rights is granted by this document.

All information provided here is subject to change without notice. Contact your Intel representative to obtain the latest Intel product specifications and roadmaps. The products described may contain design defects or errors known as errata which may cause the product to deviate from published specifications. Current characterized errata are available on request.

[Copies of documents which have an order number and are referenced in this document may be obtained by calling 1-800-548-4725 or by visiting: h](http://www.intel.com/design/literature.htm)ttp://www.intel.com/ design/literature.htm.

Intel technologies' features and benefits depend on system configuration and may require enabled hardware, software or service activation. Learn more at [http://](http://www.intel.com/) [www.intel.com/](http://www.intel.com/) or from the OEM or retailer.

No computer system can be absolutely secure.

Intel, Atom, and the Intel logo are trademarks of Intel Corporation in the U.S. and/or other countries.

\*Other names and brands may be claimed as the property of others.

Copyright © 2017, Intel Corporation. All rights reserved.

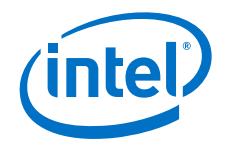

# <span id="page-2-0"></span>**Revision History**

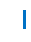

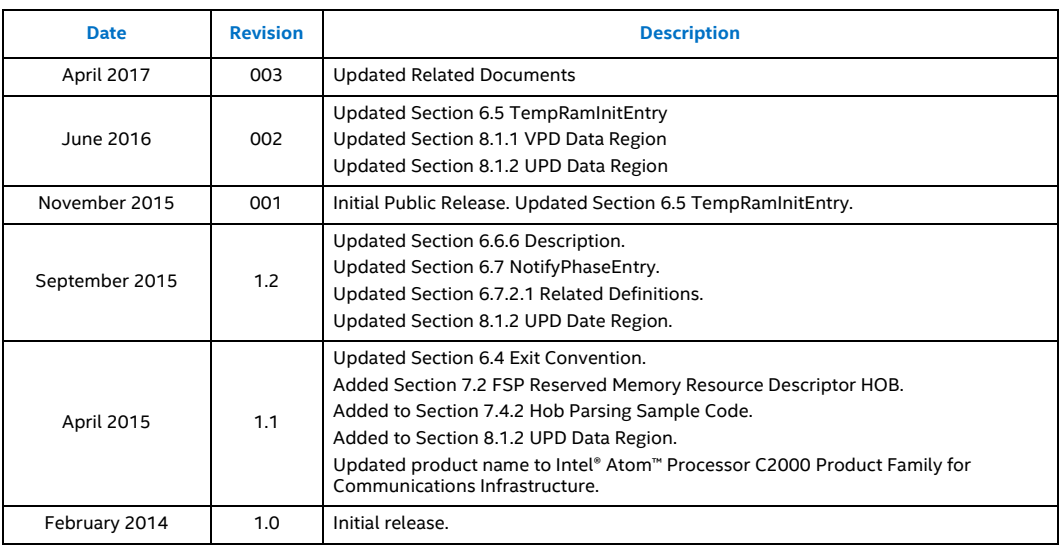

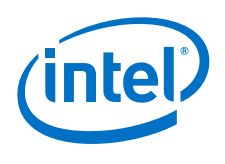

# **Contents**

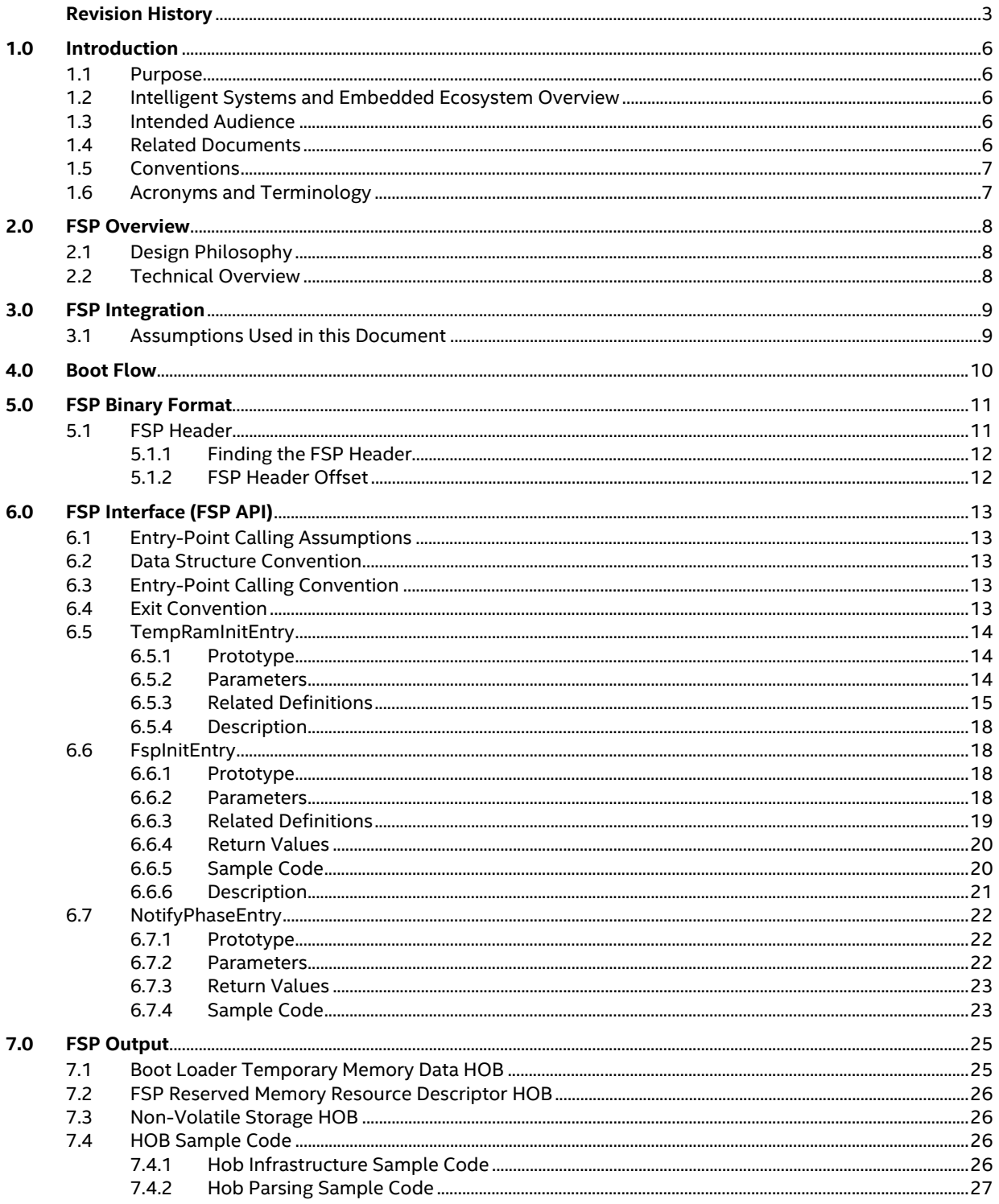

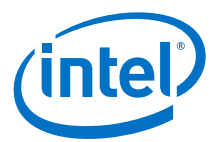

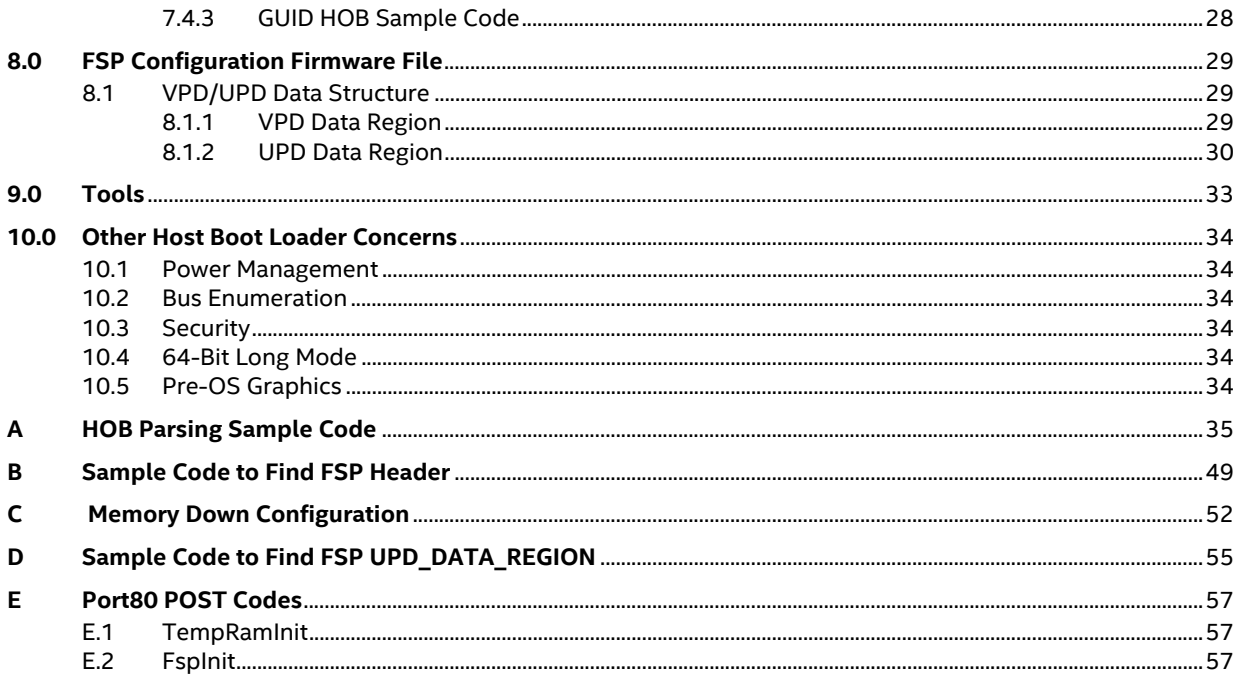

# **Figures**

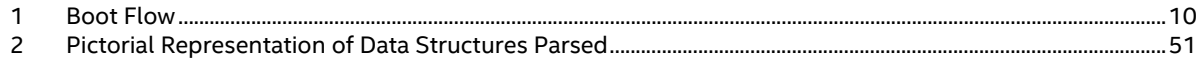

## **Tables**

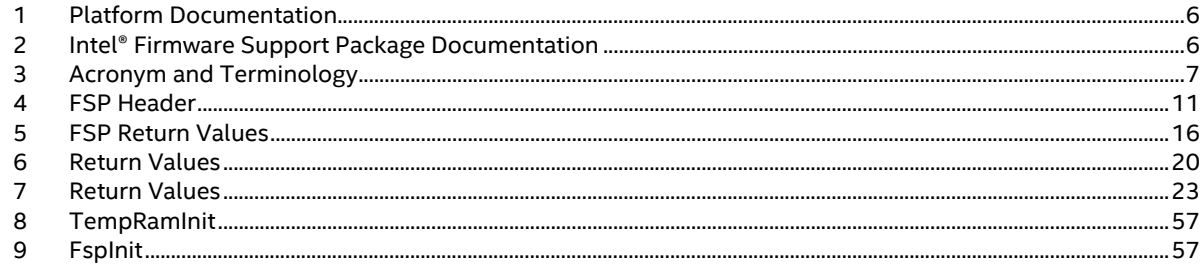

 $S<sub>S</sub>$ 

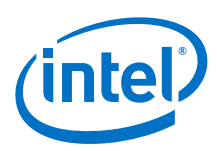

# <span id="page-5-0"></span>**1.0 Introduction**

# <span id="page-5-1"></span>**1.1 Purpose**

The purpose of this document is to describe the steps required to integrate the Intel $\degree$  Atom $^{\tiny\textsf{m}}$ Processor C2000 Product Family for Communications Infrastructure Firmware Support Package (FSP) into a boot loader solution.

# <span id="page-5-2"></span>**1.2 Intelligent Systems and Embedded Ecosystem Overview**

Contrasting the PC ecosystem where hardware and software architecture are following a set of industry standards, the Intelligent Systems (embedded) ecosystem often does not adhere to the same industry standards. Design engineers for Intelligent Systems and Embedded Systems frequently combine components from different vendors with a set of very distinct functions in mind.

The criteria for picking the right boot loader are often based on boot speed and code size. The boot loader also frequently has close ties with the OS from a functionality perspective. To give freedom to customers to choose the best boot loader for their applications, Intel provides the Firmware Support Package (FSP) to satisfy the needs of design engineers.

# <span id="page-5-3"></span>**1.3 Intended Audience**

This document is targeted at all platform and system developers who need to consume FSP binaries in their boot loader solutions. This includes, but is not limited to, system BIOS developers, boot loader developers, system integrators, as well as end users.

# <span id="page-5-4"></span>**1.4 Related Documents**

### <span id="page-5-5"></span>**Table 1. Platform Documentation**

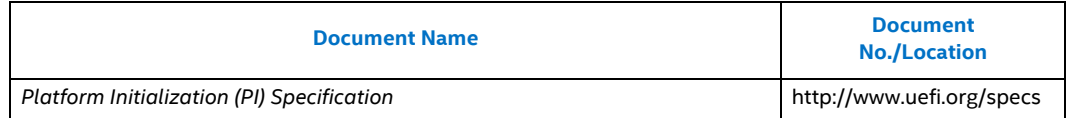

#### <span id="page-5-6"></span>**Table 2. Intel<sup>®</sup> Firmware Support Package Documentation**

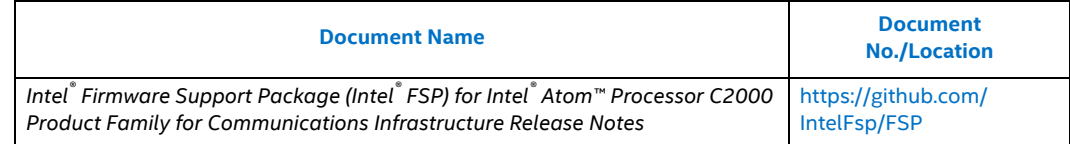

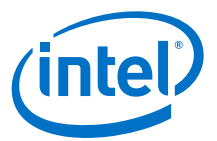

#### Table 2. **Intel<sup>®</sup> Firmware Support Package Documentation**

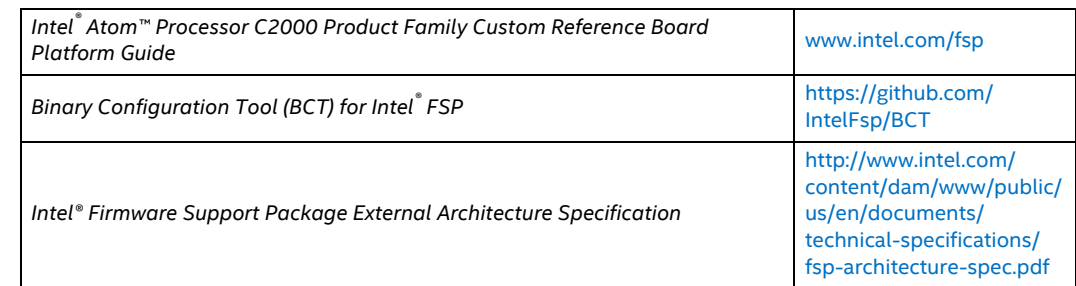

# <span id="page-6-0"></span>**1.5 Conventions**

To illustrate some of the points better, the document will use code snippets. The code snippets follow **the GNU C Compiler** and **GNU Assembler** syntax.

# <span id="page-6-1"></span>**1.6 Acronyms and Terminology**

### <span id="page-6-2"></span>**Table 3. Acronym and Terminology**

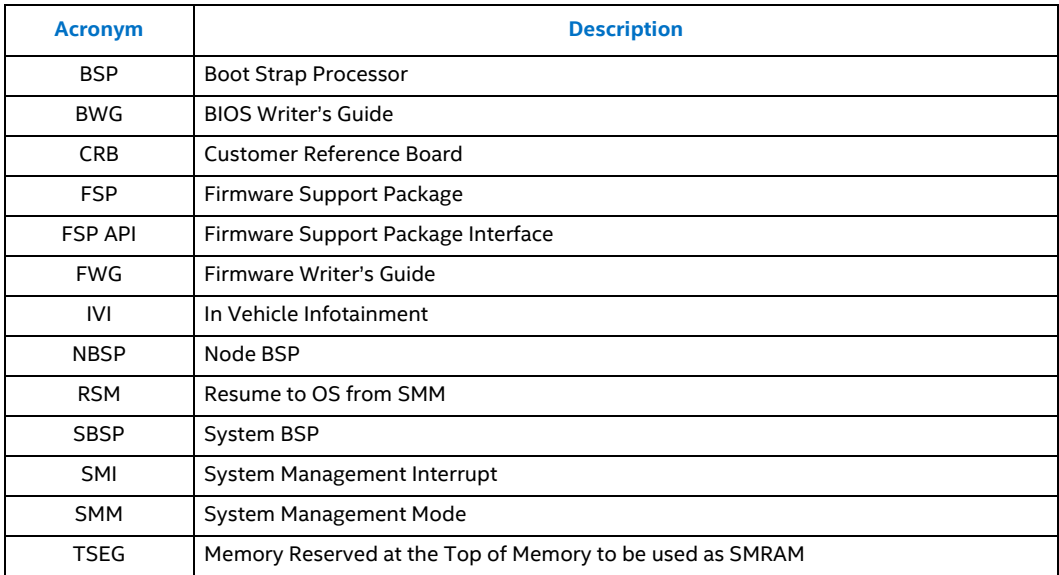

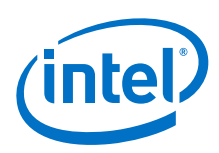

# <span id="page-7-0"></span>**2.0 FSP Overview**

# <span id="page-7-1"></span>**2.1 Design Philosophy**

Intel recognizes that it holds the key programming information that is crucial for initializing Intel silicon. After Intel provides the key information, most experienced firmware engineers can make the rest of the system work by studying specifications, porting guides, and reference code.

# <span id="page-7-2"></span>**2.2 Technical Overview**

The Intel<sup>®</sup> Firmware Support Package (Intel® FSP) provides chipset and processor initialization in a format that can easily be incorporated into many existing boot loaders.

The FSP performs all the necessary initialization steps as documented in the BWG including initialization of the CPU, memory controller, chipset and certain bus interfaces, if necessary.

FSP is not a stand-alone boot loader; therefore, it needs to be integrated into a host boot loader to carry out other boot loader functions, such as initializing non-Intel components, conducting bus enumeration, and discovering devices in the system and all industry standard initialization.

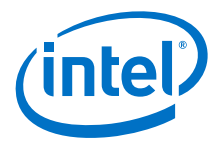

# <span id="page-8-0"></span>**3.0 FSP Integration**

The FSP binary can be integrated easily into many different boot loaders, such as Coreboot, and also into an embedded OS directly.

Below are some required steps for the integration:

• Customizing

The static FSP configuration parameters are part of the FSP binary and can be customized by external tools that will be provided by Intel.

• Rebasing

The FSP is not Position Independent Code (PIC) and the whole FSP has to be rebased if it is placed at a location that is different from the preferred address specified during building the FSP.

• Placing

After the FSP binary is ready for integration, the boot loader build process needs to be modified to place this FSP binary at the specific rebasing location identified above.

• Interfacing

The boot loader needs to add code to setup the operating environment for the FSP, call the FSP with the correct parameters and parse the FSP output to retrieve the necessary information returned by the FSP.

# <span id="page-8-1"></span>**3.1 Assumptions Used in this Document**

Because the Intel®Atom™ Processor C2000 Product Family for Communications Infrastructure FSP is built with a preferred base address of **0xFFF80000**, the FSP binary is assumed to be placed at the same address as part of the boot loader build.

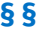

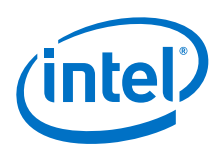

# <span id="page-9-0"></span>**4.0 Boot Flow**

The figure below shows the boot flow from the reset vector to the OS handoff for a typical boot loader. The APIs are described in more detail in the following sections.

#### <span id="page-9-1"></span>**Figure 1. Boot Flow**

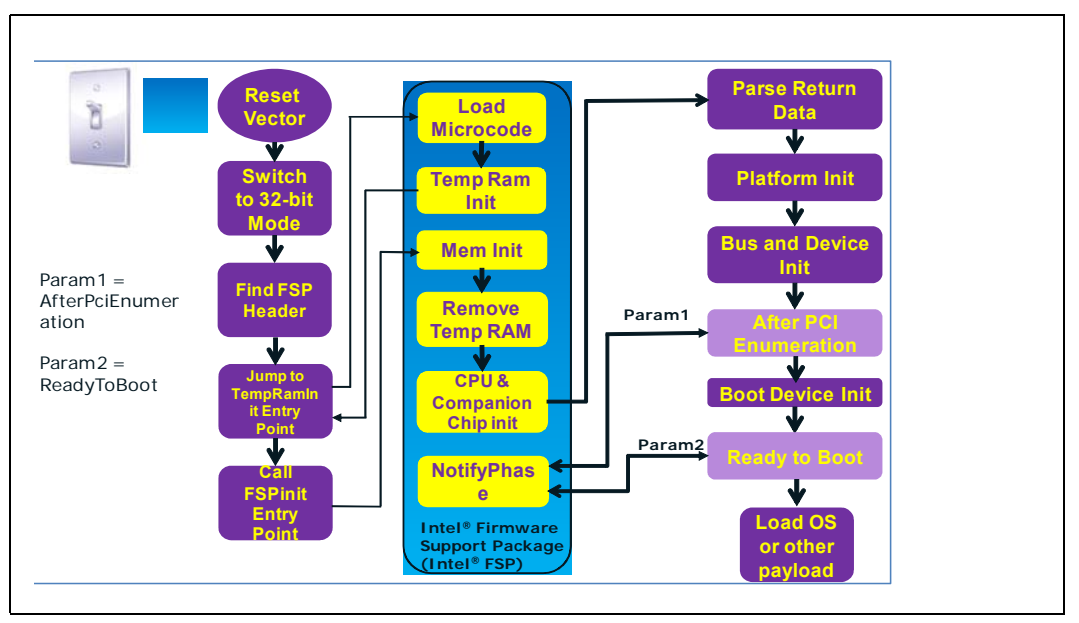

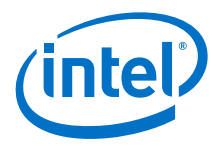

# <span id="page-10-0"></span>**5.0 FSP Binary Format**

The FSP is distributed in binary format. The FSP binary contains an FSP-specific **FSP\_INFORMATION\_HEADER** structure, the initialization code/data needed by the Intel Silicon supported by the FSP and a configuration region that allows the boot loader developer to customize some of the settings through a tool provided by Intel.

# <span id="page-10-1"></span>**5.1 FSP Header**

The FSP header conveys the information required by the boot loader to interface with the FSP binary, such as providing the addresses for the entry points, configuration region address, and so on.

### <span id="page-10-2"></span>**Table 4. FSP Header (Sheet 1 of 2)**

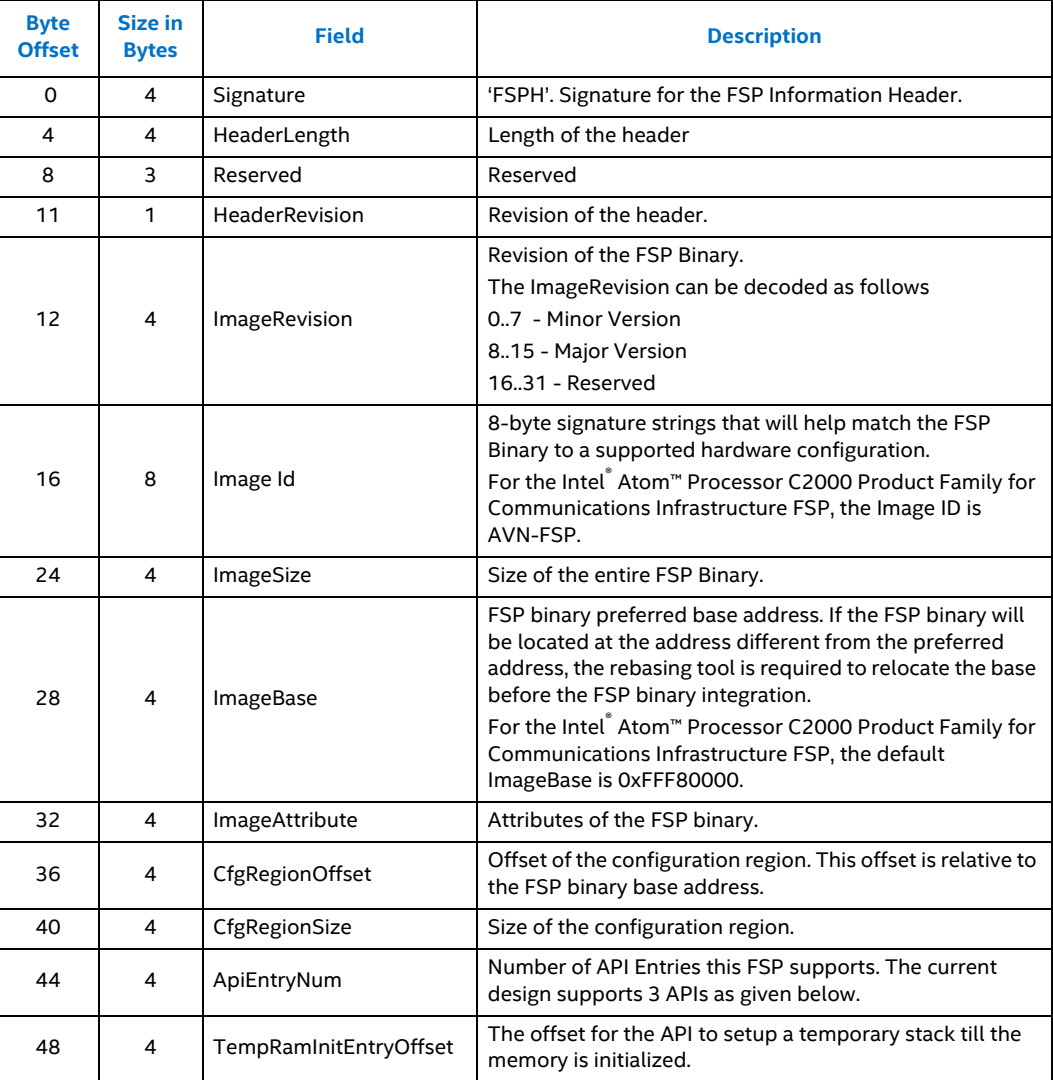

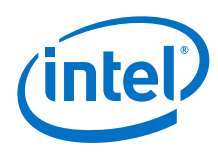

### **Table 4. FSP Header (Sheet 2 of 2)**

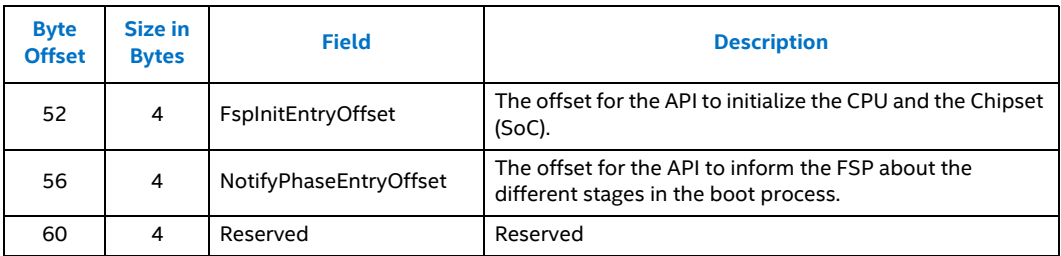

### <span id="page-11-0"></span>**5.1.1 Finding the FSP Header**

The FSP binary follows the UEFI Platform Initialization Firmware Volume Specification format. The Firmware Volume (FV) format is described in the *Platform Initialization (PI) specification - Volume 3: Shared Architectural Elements* specification and can be downloaded from http://www.uefi.org/ specs/.

FV is a way to organize/structure binary components and enables a standardized way to parse the binary and handle the individual binary components that make up the FV.

The FSP\_INFORMATION\_HEADER is a firmware file and is placed as the **first** firmware file within the firmware volume. All firmware files will have a GUID that can be used to identify the files, including the FSP Header file. The FSP header firmware file GUID is defined as **912740BE-2284- 4734-B971-84B027353F0C**.

The boot loader can find the offset of the FSP header within the FSP binary by the following steps described below:

- Use **EFI\_FIRMWARE\_VOLUME\_HEADER** to parse the FSP FV header and skip the standard and extended FV header.
- The **EFI\_FFS\_FILE\_HEADER** with the **FSP\_FFS\_INFORMATION\_FILE\_GUID** is located at the 8-byte aligned offset following the FV header.
- The EFI RAW SECTION header follows the FFS File Header.
- Immediately following the **EFI\_RAW\_SECTION** header is the raw data. The format of this data is defined in the **FSP\_INFORMATION\_HEADER** structure.
- Refer to  $Appendix B$  for a sample code snippet that does the above steps in a stackless environment.

### <span id="page-11-1"></span>**5.1.2 FSP Header Offset**

To simplify the integration of the FSP binary with a boot loader, the offset of the FSP header will be provided with the FSP binary documentation. In this case, the boot loader may choose to skip the generic algorithm to find the FSP header as described above, but instead use the hardcoded value for the FSP header offset. This approach is easier to implement from the boot loader side.

For the Intel<sup>®</sup> Atom™ Processor C2000 Product Family for Communications Infrastructure FSP, the FSP header is placed at an offset of **0x94.** So, for example, if the FSP binary is placed at **0xFFF80000** after the final build, the FSP header can be located at **0xFFF80094**. This implies that

- The offset of the TempRamInitEntry can be found at **0xFFF800C4**
- The offset of the FspInitEntry can be found at **0xFFF800C8**
- The offset of the NotifyPhaseEntry can be found at **0xFFF800CC**

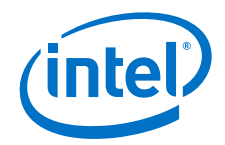

# <span id="page-12-0"></span>**6.0 FSP Interface (FSP API)**

# <span id="page-12-1"></span>**6.1 Entry-Point Calling Assumptions**

There are some requirements regarding the operating environment for FSP execution. It is the responsibility of the boot loader to set up this operating environment before calling the FSP API. These conditions have to be met before calling any entry point or the behavior is not determined. These conditions include the following:

- System is in flat 32-bit mode.
- Both the code and data selectors should have full 4GB access range.
- Interrupts should be turned off.
- The FSP API should be called only by the System BSP, unless otherwise noted.

Other requirements needed by individual FSP API will be covered in their respective sections.

## <span id="page-12-2"></span>**6.2 Data Structure Convention**

All data structure definitions should be packed using compiler provided directives such as #pragma pack(1) to avoid alignment mismatch between FSP and the boot loader.

## <span id="page-12-3"></span>**6.3 Entry-Point Calling Convention**

All FSP APIs defined in the FSP information header are 32-bit only. The FSP API interface is similar to the default C cdecl convention. Like the default C cdecl convention, with the FSP API interface:

- All parameters are pushed onto the stack in a right-to-left order before the API is called.
- The calling function needs to clean the stack up after the API returns.
- The return value is returned in the EAX register. All the other registers are preserved.

There are, however, a couple of notable exceptions with the FSP API interface convention. Refer to individual API description for any special notes and these exceptions.

## <span id="page-12-4"></span>**6.4 Exit Convention**

The TempRamInit API preserves all general purpose registers except EAX, ECX and EDX. Because this FSP API is executing in a stackless environment, the floating point registers may be used by the FSP to save/return other general purpose registers to the boot loader.

The FspInit and the FspNotify interfaces preserves all the general purpose registers except "eax." The return status is passed back through the eax register.

The FSP reserves some memory for its internal use and the memory region that is used by the FSP is passed back through a HOB. This is a generic resource HOB, but the owner field of the HOB will identify the owner as FSP. Refer to [Section 7.0](#page-24-0) ["FSP Output"](#page-24-0) for more details. The boot loader is expected not to use this memory except to parse the HOB output. The boot loader is also expected to mark this memory as reserved when constructing the memory map information to be passed to the OS.

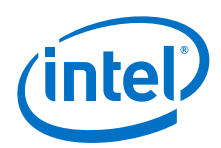

# <span id="page-13-0"></span>**6.5 TempRamInitEntry**

This FSP API is called soon after coming out of reset and before memory and stack are available. This FSP API loads the microcode update, enables code caching for the region specified by the boot loader, and also sets up a temporary stack to be used until main memory is initialized.

A hardcoded stack can be set up with the following values and the "esp" register initialized to point to this hardcoded stack.

- The return address where the FSP will return control after setting up a temporary stack
- A pointer to the input parameter structure

However, because stack is in ROM and not writable, this FSP API cannot be called using the "call" instruction, but needs to be jumped to.

This API should be called only once after the system comes out the reset, and it must be called before any other FSP APIs. The system needs to go through a reset cycle before this API can be called again. Otherwise, unexpected results may occur.

```
Note: The TCO Watchdog Timer (WDT) automatically starts when the platform comes out of reset. By 
               default, FSP disables the TCO WDT to prevent unwanted resets on systems with boot loaders that 
               do not implement the WDT. The boot loader can bypass this default behavior by modifying the 
               PcdTcoEnable (discussed in the VPD Data Region section).
```
### <span id="page-13-1"></span>**6.5.1 Prototype**

**typedef FSP\_STATUS (FSPAPI \*FSP\_TEMP\_RAM\_INIT) ( IN FSP\_TEMP\_RAM\_INIT\_PARAMS** *\*TempRamInitParamPtr* **);**

### <span id="page-13-2"></span>**6.5.2 Parameters**

#### *TempRaminitParamPtr*

Address pointer to the **FSP\_TEMP\_RAM\_INIT\_PARAMS** structure. The structure definition is provided below under Related Definitions. The structure has a pointer to the base of a code region and the size of it. The FSP enables code caching for this region. Enabling code caching for this region should not take more than one MTRR pair. The structure also has a pointer to a microcode region and its size. The microcode region may have multiple microcodes packed together one after the other and the FSP tries to load all the microcodes that it finds in the region that are compatible with the silicon it is supporting. This microcode region is remembered by FSP so that it can be used to load microcode for all APs later on during the FspInit API call.

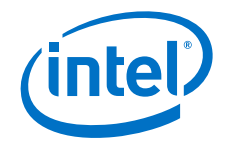

### <span id="page-14-0"></span>**6.5.3 Related Definitions**

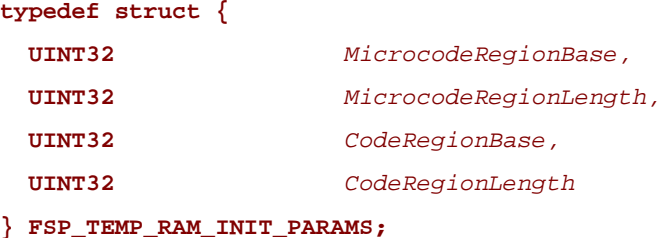

#### **6.5.3.1 Return Values**

If this function is successful, the FSP initializes the **ECX and EDX** registers to point to a temporary but writable memory range available to the boot loader and return with FSP\_SUCCESS in register EAX. Register ECX points to the start of this temporary memory range and EDX points to the end of the range. Boot loader is free to use the whole range described. Typically the boot loader can reload the ESP register to point to the end of this returned range so that it can be used as a standard stack.

All FSP APIs will return a status code to indicate the API execution result. FSP reuses a subset of the standard status codes defined in EDK II defined. They are listed as shown below.

#define FSP\_SUCCESS 0x00000000 #define FSP\_INVALID\_PARAMETER 0x80000002 #define FSP\_UNSUPPORTED 0x80000003 #define FSP\_NOT\_READY 0x80000006 #define FSP\_DEVICE\_ERROR 0x80000007 #define FSP\_OUT\_OF\_RESOURCES 0x80000009 #define FSP\_VOLUME\_CORRUPTED 0x8000000A #define FSP\_NOT\_FOUND 0x8000000E #define FSP\_TIMEOUT 0x80000012 #define FSP\_ABORTED 0x80000015 #define FSP\_INCOMPATIBLE\_VERSION 0x80000010 #define FSP\_SECURITY\_VIOLATION 0x8000001A #define FSP\_CRC\_ERROR 0x8000001B *Note:* This returned range is just a sub-region of the whole temporary memory initialized by the processor. FSP maintains and consumes the remaining temporary memory. It is important for the

boot loader not to access the temporary memory beyond the returned boundary.

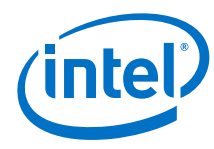

### <span id="page-15-0"></span>**Table 5. FSP Return Values**

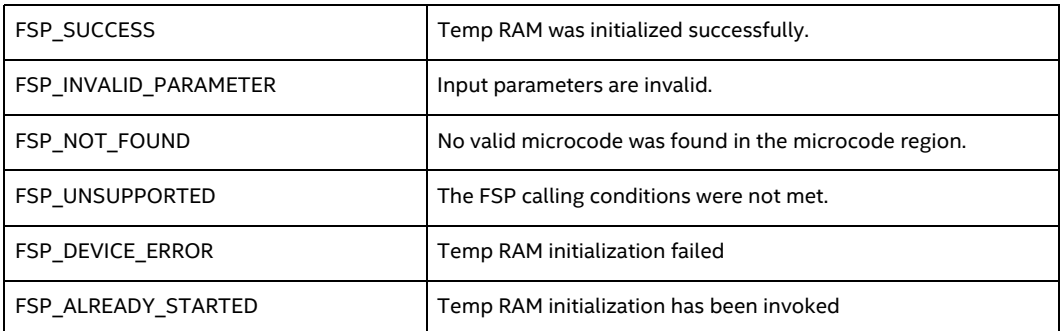

### **6.5.3.2 Sample Code**

```
.global basic_init
basic_init:
   .
   .
   .
   #
   # Parse the FV to find the FSP INFO Header 
  #<br>lea
  lea findFspHeaderStack, %esp<br>jmp find_fsp_info_header
       find_fsp_info_header
findFspHeaderDone:
 mov %eax, %ebp # save fsp header address in ebp
 mov 0x30(%ebp), %eax # TempRamInit offset in the header
 add 0x1c(%ebp), %eax # add FSP base to get the API address 
  lea tempRamInitStack, %esp # initialize to a rom stack
   #
   # call FSP PEI to setup temporary Stack 
   #
   jmp *%eax 
temp_RamInit_done:
 addl $4, %esp
 cmp $0, %eax
   jz continue
   #
   # TempRamInit failed, dead loop
   #
/* EAX - Return value, defined in src/mainboard/intel/mohonpeak/
fsptypes.h^{\star}/jmp .
continue:
   #
   # Save FSP_INFO_HEADER in ebx
   #
  mov %ebp, %ebx
```
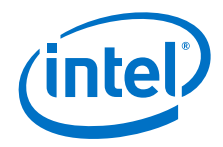

```
 #
   # setup bootloader stack
   # ecx: stack base
   # edx: stack top
   # 
   lea -4(%edx), %esp
   #
  # call C based early_init to initialize meomry and chipset. Pass the FSP 
INFO
   # Header address as a paramater
   #
  push %ebx
  call early_init 
   #
   # should never return here
   #
   jmp .
   .align 4
findFspHeaderStack: 
   .long findFspHeaderDone 
tempRamInitParams:<br>.long _ucode_base
                          # Microcode base address<br># Microcode size
  .long _ucode_size
   .long 0xfff80000 # Code Region Base 
   .long 0x00040000 # Code Region Length
tempRamInitStack: 
   .long temp_RamInit_done # return address
  .long tempRamInitParams # pointer to parameters
/** C Based Basic Initialization
 *
  * Platform configuration with Temp Stack starts here.
 *
 */
void early_init (FSP_INFO_HEADER *fsp_info)
{ 
  .
  .
  .
  //
  // Call FspInit API
  //
   .
   .
   .
}
```
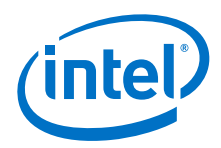

### <span id="page-17-0"></span>**6.5.4 Description**

The entry to this function is in a stackless/memoryless environment. After the boot loader completes its initial steps, it finds the address of the FSP INFO HEADER and then from the header finds the offset of the TempRamInit function. It then converts the offset to an absolute address by adding the base of the FSP binary and calls the TempRamInit function.

This temporary memory is intended to be primarily used by the boot loader as a stack. After this stack is available, the boot loader can switch to using C functions. This temporary stack should be used to do only the minimal initialization that needs to be done before memory can be initialized by the next call into the FSP.

The FSP initializes the ECX and EDX registers to point to a temporary but writeable memory range. Register ECX points to the start of this temporary memory range and EDX points to the end of the range. The size of the temporary stack for the platform can be calculated by taking the range between ECX and EDX.

# <span id="page-17-1"></span>**6.6 FspInitEntry**

This FSP API is called after TempRamInitEntry. This FSP API initializes the memory, the CPU and the chipset to enable normal operation of these devices. This FSP API accepts a pointer to a data structure that will be platform dependent and defined for each FSP binary. This will be documented with each FSP release.

The boot loader provides a continuation function as a parameter when calling FspInit. After FspInit completes its execution, it does not return to the boot loader from where it was called, but instead returns control to the boot loader by calling the continuation function.

### <span id="page-17-2"></span>**6.6.1 Prototype**

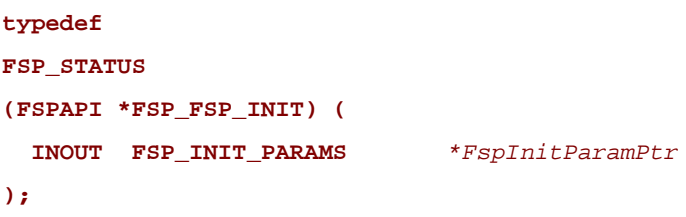

#### <span id="page-17-3"></span>**6.6.2 Parameters**

*FspInitParamPtr* Address pointer to the **FSP\_INIT\_PARAMS** structure.

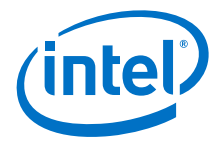

### <span id="page-18-0"></span>**6.6.3 Related Definitions**

```
typedef struct {
  VOID *NvsBufferPtr;
  VOID *RtBufferPtr; 
  CONTINUATION_PROC ContinuationFunc; 
} FSP_INIT_PARAMS;
```
**NvsBufferPtr** Pointer to the non-volatile storage data buffer.

**RtBufferPtr** Pointer to the runtime data buffer.

**ContinuationFunc**Pointer to a continuation function provided by the boot loader.

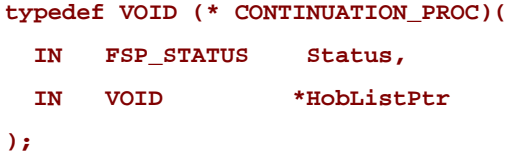

**Status** Status of the FSP Init API.

**HobBufferPtr** Pointer to the HOB data structure defined in the PI specification.

The FSP\_INIT\_RT\_BUFFER structure, including dependent structures, for the Intel $\degree$  Atom $^{\mathsf{m}}$ Processor C2000 Product Family for Communications Infrastructure FSP is defined below.

```
typedef struct {
     FSP_INIT_RT_COMMON_BUFFER Common; 
     FSP_INIT_RT_PLATFORM_BUFFER Platform;} 
FSP_INIT_RT_BUFFER;
```

```
typedef struct { 
     UINT32 *StackTop; 
     UINT32 BootMode; 
} FSP_INIT_RT_COMMON_BUFFER; 
typedef struct {
     CONST MEM_DOWN_DIMM_CONFIG *MemDownDimmConfig[2][2];
```
**} FSP\_INIT\_RT\_PLATFORM\_BUFFER;**

See [Appendix C](#page-51-0) for further details on the MEM\_DOWN\_DIMM\_CONFIG structure.

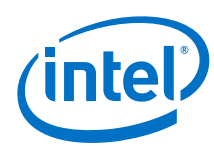

### <span id="page-19-0"></span>**6.6.4 Return Values**

#### <span id="page-19-2"></span>**Table 6. Return Values**

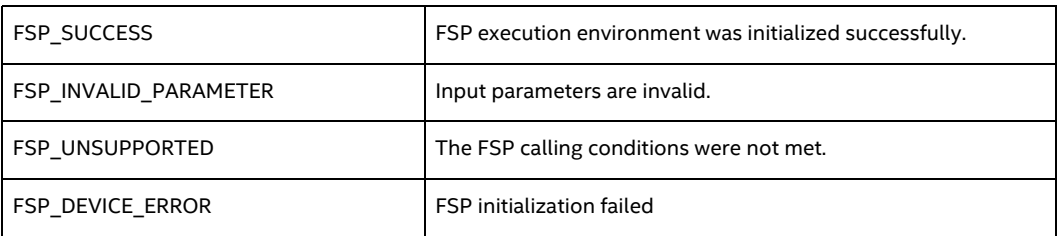

### <span id="page-19-1"></span>**6.6.5 Sample Code**

typedef VOID (\* CONTINUATION\_PROC)(EFI\_STATUS Status, VOID \*HobListPtr);

```
typedef struct {
                      *NvsBufferPtr;
 void *RtBufferPtr;
   CONTINUATION_PROC ContinuationFunc; 
} FSP_INIT_PARAMS;
typedef struct {
                    *StackTop;
 UINT32 BootMode;
} FSP_INIT_RT_COMMON_BUFFER;
typedef struct {
  FSP_INIT_RT_COMMON_BUFFER Common; 
} FSP_INIT_RT_BUFFER;
#define FSPAPI __attribute__((cdecl))
typedef FSP_STATUS (FSPAPI *FSP_FSP_INIT) (FSP_INIT_PARAMS 
*FspInitParamPtr);
void early_init (FSP_INFORMATION_HEADER *fsp_info)
{ 
 .
 .
 .
 uint32_t<br>
FSP_FSP_INIT<br>
FSP_FSP_INIT<br>
FSPInitApi;
 FSP_FSP_INIT<br>volatile FSP_INIT_PARAMS    FSPInitParams;
 volatile FSP_INIT_PARAMS
 volatile FSP_INIT_RT_BUFFER FspRtBuffer;
   memset((void*)&FspRtBuffer, 0, sizeof(FSP_INIT_RT_BUFFER));
   FspRtBuffer.Common.StackTop = &_stack_top; 
   FspInitParams.NvsBufferPtr = get_NVRAM_ptr();
   FspRtBuffer.Common.BootMode = get_BootMode(); 
  FspInitParams.RtBufferPtr = (FSP_INIT_RT_BUFFER *)&FspRtBuffer;
  FspInitParams.ContinuationFunc = (CONTINUATION_PROC)ContinuationFunc;
   FspInitApi = (FSP_FSP_INIT)(fsp_info->ImageBase + fsp_info-
>FspInitEntry);
```
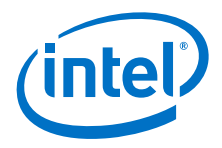

```
 FspInitApi(&FspInitParams);
   /* Should never return. Control will continue from ContinuationFunc */
  while (1);
}
void ContinuationFunc (EFI_STATUS Status, VOID *HobListPtr)
{
     /* Update global variables */
    FspHobListPtr = HobListPtr;
     __asm__ __volatile__ (
        "movl %%ebx, %0\n\t" /* The FSP_INFO_HEADER is saved in EBX after 
TempRamInit API call*/ 
      : "=r"(fsp_info_header));
     /* Continue the boot */
     advancedInit ();
     /* Should never return */
    while (1);
}
```
### <span id="page-20-0"></span>**6.6.6 Description**

One of the data that will be part of the FSP\_INIT\_PARAMS. RtBufferPtr will be the "StackTop." This will pass the address of the stack top where the boot loader wants to establish the stack after memory is initialized and available for use.

ContinuationFunc is a function entry point that will be jumped to at the end of the FspInit() to transfer control back to the boot loader.

This FspInit API initializes the permanent memory and switches the stack from the temporary memory to the permanent memory as specified by StackTop. Sometimes switching stack in a function can cause some unexpected execution results because the compiler is not aware of the stack change during runtime and the precompiled code may still refer to the old stack for data and pointers. A stack switch, therefore, requires assembly code to patch the data for the new stack location, which may lead to compatibility issues. To avoid such possible compatibility issues introduced by different compilers and to ease the integration of FSP with a boot loader, the API uses the ContinuationFunction parameter to continue the boot loader execution flow rather than returning as a normal C function. Although this API is called as a normal C function, it never returns.

The FSP needs to get some parameters from the boot loader when it initializes the silicon. These parameters are passed from the boot loader to the FSP through the RtBuffer structure pointer.

The FSP returns a data structure which must be saved in a non-volatile memory such as SPI flash and the boot loader must pass the pointer to this structure (through NvsBufferPtr) back to the FspInit API upon every initialization.

*Note:* S3 is not supported on Intel® Atom™ Processor C2000 Product Family for Communications Infrastructure. Therefore, the BootMode parameter for Intel® Atom™ Processor C2000 Product Family for Communications Infrastructure FSP currently supports BOOT\_WITH\_FULL\_CONFIGURATION only.

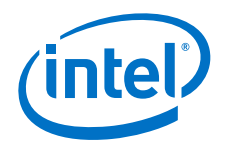

The BootMode parameter is used by the boot loader to let FSP know what boot path the platform is taking. It is used in conjunction with the data passed in via NvsBufferPtr, to cater for modes such as S3 resume.

During execution the FSP builds a series of data structures containing information useful to the boot loader, such as information on system memory.

This API should be called only once after the TempRamInit API.

*Note:* BIOS\_RESET\_DONE is set at the start of FspInitEntry API. The boot loader must ensure that, on the Intel® Atom™ Processor C2000 Product Family, the FspInitEntry API is called within one second of the TempRamInitEntry having returned. Otherwise, the platform may reset.

# <span id="page-21-0"></span>**6.7 NotifyPhaseEntry**

This FSP API is used to notify the FSP about the different phases in the boot process. This allows the FSP to take appropriate actions as needed during different initialization phases. The phases are platform dependent and are documented with the FSP release. Examples of boot phases include "post pci enumeration" and "ready to boot."

The FSP locks the configuration registers to enhance security as required by the BWG when it is notified that the boot loader is ready to transfer control to the operating system.

## <span id="page-21-1"></span>**6.7.1 Prototype**

```
typedef 
FSP_STATUS
(FSPAPI *FSP_NOTFY_PHASE) (
   IN NOTIFY_PHASE_PARAMS *NotifyPhaseParamPtr
);
```
<span id="page-21-2"></span>**6.7.2 Parameters**

*NotifyPhaseParamPtr* Address pointer to the **NOTIFY\_PHASE\_PRAMS**

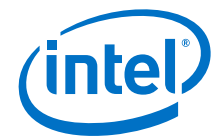

### **6.7.2.1 Related Definitions**

```
typedef enum {
   EnumInitPhaseAfterPciEnumeration = 0x20,
   EnumInitPhaseReadyToBoot = 0x40
} FSP_INIT_PHASE;
```

```
typedef struct {
    FSP_INIT_PHASE Phase;
 } NOTIFY_PHASE_PARAMS;
```
#### **EnumInitPhaseAfterPciEnumeration**

This stage is notified when the boot loader completed the PCI enumeration and the resource allocation for the PCI devices is complete. FSP will use it to do some specific initialization for processor and chipset that requires PCI resource assignment.

#### **EnumInitPhaseReadyToBoot**

This stage is notified just before the boot loader hands off to the OS loader. FSP uses it to do some specific initialization for processor and chipset that is required before control is transferred to the OS. During this phase the FSP locks the configuration registers to enhance security as required by the BWG.

### <span id="page-22-0"></span>**6.7.3 Return Values**

#### <span id="page-22-2"></span>**Table 7. Return Values**

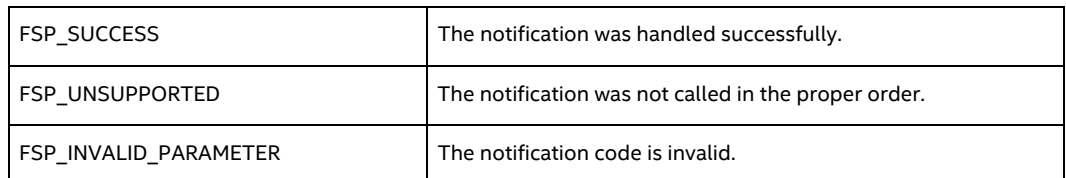

### <span id="page-22-1"></span>**6.7.4 Sample Code**

```
 #define FSPAPI __attribute__((cdecl))
```

```
 typedef UINT32 FSP_STATUS;
  typedef FSP_STATUS (FSPAPI *FSP_NOTFY_PHASE) (NOTIFY_PHASE_PARAMS 
*NotifyPhaseParamPtr);
```

```
 typedef enum {
```

```
 EnumInitPhaseAfterPciEnumeration = 0x20,
   EnumInitPhaseReadyToBoot = 0x40
 } FSP_INIT_PHASE;
```

```
 typedef struct {
 FSP_INIT_PHASE Phase;
```
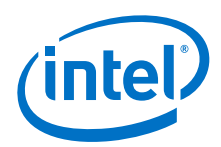

```
 } NOTIFY_PHASE_PARAMS;
   void FspNotifyPhase (uint32_t Phase)
{
    FSP_NOTFY_PHASE NotifyPhaseProc;
    NOTIFY_PHASE_PARAMS NotifyPhaseParams;<br>FSP_STATUS Status;
    FSP_STATUS
     /* call FSP PEI to Notify PostPciEnumeration */
     NotifyPhaseProc = (FSP_NOTFY_PHASE)(fsp_info_header->ImageBase + 
fsp_info_header->NotifyPhaseEntry);
     NotifyPhaseParams.Phase = Phase;
     Status = NotifyPhaseProc (&NotifyPhaseParams); 
     if (Status != 0) {
        printf("FSP API NotifyPhase failed for phase %d!\n", Phase);
     }
}
```

```
§ §
```
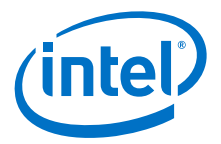

# <span id="page-24-0"></span>**7.0 FSP Output**

The FSP builds a series of data structures called the Hand-Off-Blocks (HOBs) as it progresses through initializing the silicon. These data structures conform to the HOB format as described in the *Platform Initialization (PI) specification - Volume 3: Shared Architectural Elements* specification and can be downloaded from http://www.uefi.org/specs/.

The user of the FSP binary is strongly encouraged to go through the specification mentioned above to understand the HOB design details and create a simple infrastructure to parse the HOBs, because the same infrastructure can be reused with different FSP across different platforms.

It's left to the boot loader developer to decide how to consume the information passed through the HOBs produced by the FSP. For example, even the specification mentioned above describes about nine different HOBs; most of this information may not be relevant to a particular boot loader. For example, a boot loader design may be interested only in knowing the amount of memory populated and may not care about any other information.

The section below describes the GUID HOBs that are produced by the FSP. GUID HOB structures are non-architectural in the sense that the structure of the HOB needs is not defined in the HOB specifications. So the GUID and the data structure are documented below to enable the boot loader to consume these HOB data.

Refer to the specification for details about the HOBs described in the *Platform Initialization (PI) specification - Volume 3: Shared Architectural Elements* specification.

# <span id="page-24-1"></span>**7.1 Boot Loader Temporary Memory Data HOB**

As described in the FspInit API, the system memory is initialized and the whole temporary memory is destroyed during this API call. However, the sub region of the temporary memory returned in the TempRamInit API may still contain boot loader-specific data that might be useful for the boot loader even after the FspInit call. So before destroying the temporary memory, all contents in this sub region are migrated to the permanent memory. FSP builds a boot loader temporary memory data HOB, which it can use to access the data saved in the temporary memory after FspInit API if necessary. If the boot loader does not care about the previous data, this HOB can be simply ignored.

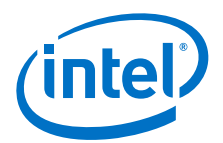

This HOB follows the **EFI\_HOB\_GUID\_TYPE** format with the name GUID defined as below:

**#define FSP\_BOOTLOADER\_TEMPORARY\_MEMORY\_HOB\_GUID \** 

**{ 0xbbcff46c, 0xc8d3, 0x4113, { 0x89, 0x85, 0xb9, 0xd4, 0xf3, 0xb3, 0xf6, 0x4e } };**

## <span id="page-25-0"></span>**7.2 FSP Reserved Memory Resource Descriptor HOB**

The FSP reserves some memory for its internal use and a descriptor for this memory region used by the FSP is passed back though a HOB. This is a generic resource HOB, but the owner field of the HOB identifies the owner as FSP.

**#define FSP\_HOB\_RESOURCE\_OWNER\_FSP GUID \** 

**{ 0x69a79759, 0x1373, 0x4367, { 0xa6, 0xc4, 0xc7, 0xf5, 0x9e, 0xfd, 0x98, 0x6e } }**

# <span id="page-25-1"></span>**7.3 Non-Volatile Storage HOB**

**#define FSP\_NON\_VOLATILE\_STORAGE\_HOB\_GUID \**

**{ 0x721acf02, 0x4d77, 0x4c2a, { 0xb3, 0xdc, 0x27, 0xb, 0x7b, 0xa9, 0xe4, 0xb0 } }**

The Non-Volatile Storage (NVS) HOB provides a mechanism for FSP to request the boot loader to save the platform configuration data into non-volatile storage so that it can be reused in many cases, such as fastboot or a reset.

The boot loader needs to parse the HOB list to see if such a GUID HOB exists after returning from the FspInit() API. If so, the boot loader should extract the data portion from the HOB, and then save it into a platform-specific NVS device, such as flash, EEPROM, etc. On the following boot flow the boot loader should load the data block back from the NVS device to temporary memory and populate the buffer pointer into FSP\_INIT\_PARAMS.NvsBufferPtr field before calling into the FspInit() API. If the NVS device is memory mapped, the boot loader can initialize the buffer pointer directly to the buffer.

# <span id="page-25-2"></span>**7.4 HOB Sample Code**

An example function using the HOB infrastructure and getting the memory information is provided below.

### <span id="page-25-3"></span>**7.4.1 Hob Infrastructure Sample Code**

Refer to [Appendix A](#page-34-0) for sample code.

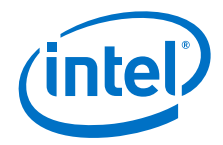

## <span id="page-26-0"></span>**7.4.2 Hob Parsing Sample Code**

```
void
GetMemorySize ( 
 UINT32 *LowMemoryLength,
  void *HobBufferPtr
  )
{
  EFI_PEI_HOB_POINTERS Hob;
   *LowMemoryLength = 0x100000;
   //
   // Get the HOB list for processing
   //
  Hob.Raw = HobBufferPtr;
   //
  // Collect memory ranges
   //
  while (!END_OF_HOB_LIST (Hob)) {
    if (Hob.Header->HobType == EFI_HOB_TYPE_RESOURCE_DESCRIPTOR) 
{
      if (Hob.ResourceDescriptor->ResourceType == 
EFI_RESOURCE_SYSTEM_MEMORY) {
         //
         // Need memory above 1MB to be collected here
         //
         if (Hob.ResourceDescriptor->PhysicalStart >= 0x100000 &&
           Hob.ResourceDescriptor->PhysicalStart < (EFI_PHYSICAL_ADDRESS) 
0x100000000) {
           *LowMemoryLength += (UINT32) (Hob.ResourceDescriptor-
>ResourceLength);
        }
       }
     }
   Hob.Raw = GET NEXT HOB (Hob); }
  return;
}
void
GetFspReservedMemoryFromGuid ( 
  UINT32 *FspMemoryBase,
 UINT32 *FspMemoryLength,
  EFI_GUID FspReservedMemoryGuid
  )
{
  EFI_PEI_HOB_POINTERS Hob;
   //
  // Get the HOB list for processing
   //
  Hob.Raw = GetHobList();
   *FspMemoryBase = 0;
   *FspMemoryLength = 0;
```
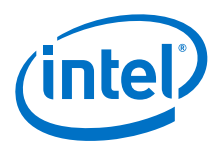

```
 //
   // Collect memory ranges
   //
  while (!END_OF_HOB_LIST (Hob)) {
    if (Hob.Header->HobType == EFI_HOB_TYPE_RESOURCE_DESCRIPTOR) 
{
        if (Hob.ResourceDescriptor->ResourceType == 
EFI_RESOURCE_MEMORY_RESERVED) {
         if (CompareGuid(&Hob.ResourceDescriptor->Owner, 
&FspReservedMemoryGuid)) {
           *FspMemoryBase = (UINT32) (Hob.ResourceDescriptor-
>PhysicalStart);
           *FspMemoryLength = (UINT32) (Hob.ResourceDescriptor-
>ResourceLength);
           break;
         }
       }
     }
     Hob.Raw = GET_NEXT_HOB (Hob);
   }
   return;
}
```
## <span id="page-27-0"></span>**7.4.3 GUID HOB Sample Code**

```
void *
GetGuidHobData (
  CONST EFI_GUID *Guid
   )
{
  VOID *GuidHob;
  GuidHob = GetFirstGuidHob (Guid);
 if (GuidHob == NULL) {
    return NULL;
   }
  return (void *)GET_GUID_HOB_DATA (GuidHob);
}
```

```
§ §
```
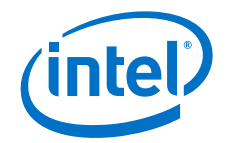

# <span id="page-28-0"></span>**8.0 FSP Configuration Firmware File**

The FSP binary contains a configurable data region that is used by the FSP during the initialization. The configurable data region has two sets of data:

- VPD Vital Product Data, which can only be configured statically
- UPD Updatable Product Data, which can be configured statically for default values, but also can be overridden during boot at runtime.

Both the VPD and UPD parameters can be statically customized using a separate tool called the Binary Configuration Tool (BCT) as explained in the tools section. The tool uses a Boot Setting File (BSF) to understand the layout of the configuration region within the FSP.

In addition to static configuration, the UPD data can be overridden by the boot loader during runtime. The UPD data is organized as a structure. The FspInit API parameter includes an UpdDataRgnPtr pointer, which can be initialized to point to the UPD data structure. If this pointer is initialized to NULL when calling the FspInit API, the FSP uses the default built-in UPD configuration data in the FSP binary. However, if the boot loader wants to override any of the UPD parameters, it has to copy the whole UPD structure from flash to memory, override the parameters, initialize the UpdDataRgnPtr pointer to the address of the UPD structure with updated data in memory, and call FspInit API. The FSP uses this data structure instead of the default configuration region data for platform initialization. The UPD data structure pointed by pointer UpdDataRgnPtr is a project-specific structure; refer to [Section 8.1](#page-28-1) for the details of this structure.

When calling the FspInit API, the stack is in temporary RAM where the UPD data structure is copied, updated, and passed to the FSP API. When permanent memory is initialized, the FSP sets up a new stack in the permanent memory. However, the FSP saves the stack that was in the Temporary Memory in a HOB. If the boot loader wants to refer to the modified UPD Data, it can be done by parsing the HOB, which has the Temporary Stack's data. Both the VPD and the UPD structure definitions are provided in the file fspvpd.h, which comes in the FSP release package. To update these configuration options statically using the BCT, a BSF file is required. This file contains the detailed information on all configurable options, including description, help information, valid value range, and the default value.

Refer to the RangeleyFsp.bsf file in the release package for more information.

## <span id="page-28-1"></span>**8.1 VPD/UPD Data Structure**

As stated above, the VPD/UPD data structure and related structure definitions are provided in the file fspvpd.h. The basic information for each option is provided in the BCT configuration file RangeleyFsp.bsf. The user can use the BCT tool to load this BSF file to get the detailed configuration option information.

### <span id="page-28-2"></span>**8.1.1 VPD Data Region**

This VPD\_DATA\_REGION region can only be configured statically by the BCT tool. Only very limited options in this region can be configured. Most of the configurable options are provided in the UPD data region.

Below is some additional information for some of the fields in VPD\_DATA\_REGION.

#### PcdVpdRegionSign

This field is not an option. It is a signature for the VPD data region. It can be used by the boot loader to validate the VPD region. This field will not change across different FSP releases for the same silicon.

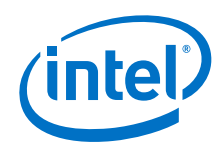

#### PcdImageRevision

This field is not an option. It is a revision ID for the FSP release. It can be used by the boot loader to validate the VPD/UPD region. If the value in this field is changed for a FSP release, the boot loader should not assume the same layout for UPD\_DATA\_REGION/VPD\_DATA\_REGION data structure. Instead it should use the new fspvpd.h coming with the FSP release package.

#### PcdUpdRegionOffset

This field is not an option. It contains the offset of the UPD data region within the FSP release image. The boot loader can use it to find the location of UPD\_DATA\_REGION. Refer to Appendix D, ["Sample Code to Find FSP UPD\\_DATA\\_REGION."](#page-54-0)

#### PcdFspReservedMemoryLength

This option is used to specify the reserved memory size for the FSP usage. FSP will consume certain memory resource during the initialization and this memory range must be reserved. This range will be reported through the GUIDed HOB mentioned in [Section 7.2.](#page-25-0) In most of the cases it does not need change.

#### PcdSpdWriteProtect

Used to enable/disable SPD Write Protect. Disabling this protection allows writes to slaves 0xA0 – 0xAE. After completing SPD flow, it is highly recommended that the Boot Loader is set SPD\_WD. This will prevent any future Writes (accidental or malicious) to the DIMM EEPROMs: a malicious Write could corrupt an EEPROM and cause a Permanent Denial of Service (platform will not boot) until the DIMM is replaced. A platform may be designed such that SMBus0 segment includes EEPROMs, other than DIMM EEPROM (not Intel recommended.) In this case, if the ODM expects Write access by a regular SW driver or by BIOS/SMM at a later time, it is possible to leave SPD WD cleared. However, the ODM should know that this exposes the DIMM EEPROMs to the security vulnerability noted above.

#### PcdTcoEnable

Used to bypass the disabling of the TCO Watchdog Timer. The default value 0 means that the FSP will disable the TCO Watchdog Timer in the TempRamInit API. When this PCD is set to 1, FSP will not disable the WDT and it is left to the boot loader to perform this task.

### <span id="page-29-0"></span>**8.1.2 UPD Data Region**

This UPD\_DATA\_REGION region can be configured statically by the BCT tool in the same way as VPD data region. However, this region can also be overridden by the boot loader at runtime. It provides more flexibility for the boot loader to change the options dynamically basing on certain conditions.

The fields in UPD\_DATA\_REGION are described below.

#### Signature

This field is not an option. It is a signature for the UPD data region. It can be used by boot loader to validate the UPD region. The boot loader should never override this field.

#### PcdPrintDebugMessages

Used to enable/disable printing of some debug messages during FSP execution.

#### PcdEnableLan

Used to enable/disable the LAN controller on the SOC.

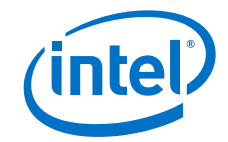

#### PcdEnableSata2

Used to enable/disable the SATA2 controller.

PcdEnableSata3

Used to enable/disable the SATA3 controller.

PcdEnableIQAT

Used to enable/disable the Intel® QuickAssist Technology.

PcdEnableUsb20

Used to enable/disable the USB2.0 controller.

PcdBifurcation

Used to configure the bifurcation setting.

PcdPcieRootPort[1-4]DeEmphasis

Used to configure PCIe\* root ports(1-4) De-Emphasis settings.

#### PcdMrcRmtSupport

Used to enable/disable MRC Rank Margin Tool. If enabled, the MRC prints out the rank margining information so that it can be used as the input for the Rank Margin Tool (RMT) to analyze the platform memory sub-system margining. To enable it PcdFastBoot option should be disabled because MRC fast boot path skips normal memory training steps. To get the RMT log, you must also enable Serial Debug Messages.

#### PcdMrcRmtCpgcExpLoopCntValue

Used to configure Rank Margin Tool (RMT). For setting the CPGC exp\_loop\_cnt field for RMT execution, refer to document #535399 *RMT User Guide*.

#### PcdMrcRmtCpgcNumBursts

Used to configure Rank Margin Tool (RMT). For setting the CPGC num\_bursts field for RMT execution, refer to document #535399 *RMT User Guide*.

#### PcdMrcInitTsegSize

Used to configure the size of the SMRAM memory reserved.

PcdSpdBaseAddress\_[0-1]\_[0-1]

The field provides the SPD SMBus address for channel [0-1] and DIMM [0-1].

#### PcdExtendedTemperatureEnable

If DIMM supports Extended Temperature Range, then enabling this PCD will automatically configure the refresh rate to be double refresh rate.

If DIMM does not support Extended Temperature Range, then enabling this PCD will have no effect.

#### PcdFastboot

Used to enable/disable fast boot path in MRC. Once enabled, all following boots will use the presaved MRC data to improve the boot performance.

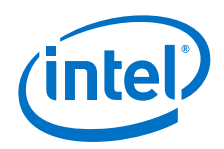

#### PcdSerialPortBaudRate

Configure the serial port baud rate for the FSP binary to one of six predefined standard settings. The default baud rate is 115200.

#### PcdCustomerRevision

Customer can add a label/version ID, maximum 32 characters. This label can be retrieved by the boot loader, see [Appendix D.](#page-54-0)

#### PcdMemoryDown

For designs that implement memory soldered down to the board and that do not include SPD EEPROMs on the board, enable this PCD. It is also required that the boot loader configures the SPD data. Refer to [Appendix C, "Memory Down Configuration."](#page-51-0)

However, if the design implements memory soldered down to the board and includes SPD EEPROMs on the board, then it is not required to enable this PCD. In this situation, the FSP needs to be configured with the SPD SMbus addresses for the SPD EEPROMs for each memory bank.

PcdEnableRelaxedTurnaroundTiming

Enable relaxed DDR Turnaround Timings for 1.333 GHz and 1.6 GHz DIMMs.

*Warning:* Enabling this PCD will cause approximately 1% performance loss on the platform.

PcdMicrocodeRegionBase

Used to pass the location of the microcode patch region.

PcdMicrocodeRegionSize

Used to pass the size of the microcode patch region.

*Note:* Both PcdMicrocodeRegionBase and PcdMicrocodeRegionSize are passed to the FSPInit API and utilized during the AP Microcode patching.

PcdRegionTerminator

This field is not an option. It is a terminator to mark the end of the data structure. The boot loader should never override this field.

#### Reserved/Unused

UPD\_DATA\_REGION may contain some reserved or unused fields in the data structure. For these fields, it is required to keep the original default values provided in the FSP binary. Intel always recommends copying the whole UPD\_DATA\_REGION from the flash to local structure in stack before overriding any field.

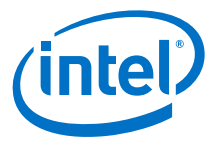

# <span id="page-32-0"></span>**9.0 Tools**

A Binary Configuration Tool (BCT) is provided with the FSP binary that can be used on the FSP binary to allow a user to modify certain well defined configuration values in the FSP binary. The BCT typically provides a Graphical User Interface (GUI). The BCT is provided with separate documentation that explains the usage of the tool.

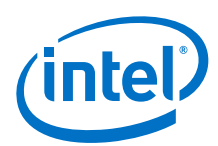

# <span id="page-33-0"></span>**10.0 Other Host Boot Loader Concerns**

# <span id="page-33-1"></span>**10.1 Power Management**

The Intel FSP does not provide power management functions besides making power management features available to the host boot loader. ACPI is an independent component of the boot loader, and it is not included in the Intel FSP.

## <span id="page-33-2"></span>**10.2 Bus Enumeration**

The Intel FSP initializes the CPU and the companion chips to a state so that all bus topology can be discovered by the host boot loader.

## <span id="page-33-3"></span>**10.3 Security**

The Intel FSP does not provide security features besides making them available to the host boot loader.

# <span id="page-33-4"></span>**10.4 64-Bit Long Mode**

The Intel FSP operates in 32-bit mode; the host boot loader is responsible to transition to 64-bit Long Mode if desired.

## <span id="page-33-5"></span>**10.5 Pre-OS Graphics**

The Intel FSP does not include graphics initialization function. For pre-OS graphics initialization solutions, contact the local Intel representative.

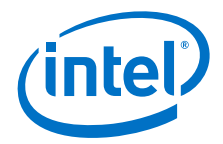

# <span id="page-34-0"></span>**Appendix A HOB Parsing Sample Code**

The sample code provided here was derived from the EDK2 source available for download at

http://sourceforge.net/apps/mediawiki/tianocore/index.php?title=EDK2

/// /// 8-byte unsigned value. /// typedef unsigned long long UINT64; /// /// 8-byte signed value. /// typedef long long 1NT64; /// /// 4-byte unsigned value. /// typedef unsigned int UINT32; /// /// 4-byte signed value. /// typedef int INT32; /// /// 2-byte unsigned value. /// typedef unsigned short UINT16; /// /// 2-byte Character. Unless otherwise specified all strings are /// stored in the UTF-16 encoding format as defined by Unicode /// 2.1 and ISO/IEC 10646 standards. /// typedef unsigned short CHAR16; /// /// 2-byte signed value. /// typedef short INT16; /// /// Logical Boolean. 1-byte value containing 0 for FALSE or a 1 /// for TRUE. Other values are undefined. /// typedef unsigned char BOOLEAN; /// /// 1-byte unsigned value. /// typedef unsigned char UINT8; /// /// 1-byte Character /// typedef char CHAR8; /// /// 1-byte signed value /// typedef char INT8; typedef void VOID; typedef UINT64 EFI\_PHYSICAL\_ADDRESS;

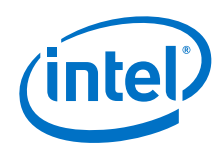

```
typedef struct {
   UINT32 Data1;
   UINT16 Data2;
   UINT16 Data3;
   UINT8 Data4[8];
} EFI_GUID;
#define CONST const
#define STATIC static
#define TRUE ((BOOLEAN)(1==1))
#define FALSE ((BOOLEAN)(0==1))
static inline void DebugDeadLoop(void) {
 for (i; j);}
#define FSPAPI __attribute__((cdecl)) 
#define EFIAPI __attribute__((cdecl)) 
#define _ASSERT(Expression) DebugDeadLoop()
#define ASSERT(Expression) \
  do {<br>if (!(Expression)) { \qquad \qquad \
     if (!(Expression)) { \
     \setlength{\unitlength}{1pt} \begin{picture}(180,10) \put(0,0){\vector(1,0){15}} \put(1,0){\vector(1,0){15}} \put(1,0){\vector(1,0){15}} \put(1,0){\vector(1,0){15}} \put(1,0){\vector(1,0){15}} \put(1,0){\vector(1,0){15}} \put(1,0){\vector(1,0){15}} \put(1,0){\vector(1,0){15}} \put(1,0){\vector(1,0){15}} \put(1,0){\vector(1,0){15}} \put(1,0){\vector(1,0){15}} \put(1,0){\vector(1\} } while (FALSE)
typedef UINT32 FSP_STATUS;
typedef UINT32 EFI_STATUS;
//
// HobType of EFI_HOB_GENERIC_HEADER.
// 
#define EFI_HOB_TYPE_MEMORY_ALLOCATION 0x0002
#define EFI_HOB_TYPE_RESOURCE_DESCRIPTOR 0x0003
#define EFI_HOB_TYPE_GUID_EXTENSION 0x0004
#define EFI_HOB_TYPE_UNUSED 0xFFFE
#define EFI_HOB_TYPE_END_OF_HOB_LIST
///
/// Describes the format and size of the data inside the HOB. 
/// All HOBs must contain this generic HOB header.
/// 
typedef struct {
   ///
   /// Identifies the HOB data structure type.
   ///
              HobType;
   ///
   /// The length in bytes of the HOB.
   ///
            HobLength;
   ///
   /// This field must always be set to zero.
   ///
```
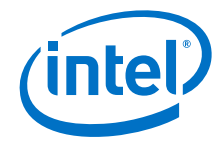

```
 UINT32 Reserved;
} EFI_HOB_GENERIC_HEADER;
///
/// Enumeration of memory types introduced in UEFI.
/// 
typedef enum {
  ///
  /// Not used.
   ///
  EfiReservedMemoryType,
  ///
  /// The code portions of a loaded application. 
  /// (Note that UEFI OS loaders are UEFI applications.)
   ///
  EfiLoaderCode,
   ///
   /// The data portions of a loaded application and the default 
   /// data allocation type used by an application to allocate
   /// pool memory.
   ///
   EfiLoaderData,
   ///
   /// The code portions of a loaded Boot Services Driver.
   ///
  EfiBootServicesCode,
  ///
   /// The data portions of a loaded Boot Serves Driver, and the 
   /// default data allocation type used by a Boot Services Driver
   /// to allocate pool memory.
   ///
  EfiBootServicesData,
   ///
   /// The code portions of a loaded Runtime Services Driver.
   ///
   EfiRuntimeServicesCode,
   ///
   /// The data portions of a loaded Runtime Services Driver and 
   /// the default data allocation type used by a Runtime Services
   /// Driver to allocate pool memory.
   ///
  EfiRuntimeServicesData,
   ///
   /// Free (unallocated) memory.
   ///
  EfiConventionalMemory,
   ///
   /// Memory in which errors have been detected.
   ///
   EfiUnusableMemory,
   ///
   /// Memory that holds the ACPI tables.
   ///
   EfiACPIReclaimMemory,
   ///
   /// Address space reserved for use by the firmware.
   ///
   EfiACPIMemoryNVS,
   ///
```
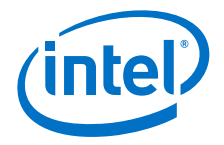

```
 /// Used by system firmware to request that a memory-mapped IO 
   /// region be mapped by the OS to a virtual address so it can
   /// be accessed by EFI runtime services.
   ///
   EfiMemoryMappedIO,
   ///
   /// System memory-mapped IO region that is used to translate 
   /// memory cycles to IO cycles by the processor.
   ///
   EfiMemoryMappedIOPortSpace,
   ///
   /// Address space reserved by the firmware for code that is
 /// part of the processor.
  ///
  EfiPalCode,
  EfiMaxMemoryType
} EFI_MEMORY_TYPE;
/// 
/// EFI_HOB_MEMORY_ALLOCATION_HEADER describes the
/// various attributes of the logical memory allocation. The type 
/// field will be used for subsequent inclusion in the UEFI
/// memory map.
/// 
typedef struct {
  ///
  /// A GUID that defines the memory allocation region's type and 
  /// purpose, as well as other fields within the memory
   /// allocation HOB. This GUID is used to define the additional
   /// data within the HOB that may be present for the memory 
   /// allocation HOB. Type EFI_GUID is defined in
   /// InstallProtocolInterface() in the UEFI 2.0 specification. 
   /// 
  EFI_GUID Name;
   ///
   /// The base address of memory allocated by this HOB. Type
   /// EFI_PHYSICAL_ADDRESS is defined in AllocatePages() in the 
   /// UEFI 2.0 specification.
   ///
   EFI_PHYSICAL_ADDRESS MemoryBaseAddress;
   /// 
   /// The length in bytes of memory allocated by this HOB.
   /// 
                        MemoryLength;
   ///
   /// Defines the type of memory allocated by this HOB. The 
   /// memory type definition follows the EFI_MEMORY_TYPE
  /// definition. Type EFI_MEMORY_TYPE is defined
   /// in AllocatePages() in the UEFI 2.0 specification.
   /// 
  EFI_MEMORY_TYPE MemoryType;
   ///
   /// Padding for Itanium processor family
   ///
  UINT8 Reserved[4];
```
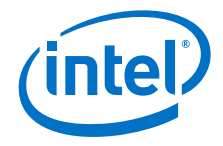

```
} EFI_HOB_MEMORY_ALLOCATION_HEADER;
///
/// Describes all memory ranges used during the HOB producer 
/// phase that exist outside the HOB list. This HOB type 
/// describes how memory is used, not the physical attributes of
/// memory.
///
typedef struct {
  ///
  /// The HOB generic header. Header.HobType =
  /// EFI_HOB_TYPE_MEMORY_ALLOCATION.
  ///
 EFI_HOB_GENERIC_HEADER Header;
  ///
 /// An instance of the EFI HOB MEMORY ALLOCATION HEADER that
  /// describes the various attributes of the logical memory
  /// allocation.
  ///
  EFI_HOB_MEMORY_ALLOCATION_HEADER AllocDescriptor;
  //
  // Additional data pertaining to the "Name" Guid memory
  // may go here.
 //
} EFI_HOB_MEMORY_ALLOCATION;
///
/// The resource type.
/// 
typedef UINT32 EFI RESOURCE TYPE;
//
// Value of ResourceType in EFI_HOB_RESOURCE_DESCRIPTOR.
// 
#define EFI_RESOURCE_SYSTEM_MEMORY 0x00000000
#define EFI_RESOURCE_MEMORY_MAPPED_IO 0x00000001
#define EFI_RESOURCE_IO 0x00000002
#define EFI_RESOURCE_FIRMWARE_DEVICE 0x00000003
#define EFI_RESOURCE_MEMORY_MAPPED_IO_PORT 0x00000004
#define EFI_RESOURCE_MEMORY_RESERVED 0x00000005
#define EFI_RESOURCE_IO_RESERVED 0x00000006
#define EFI RESOURCE MAX MEMORY TYPE
///
/// A type of recount attribute type.
/// 
typedef UINT32 EFI_RESOURCE_ATTRIBUTE_TYPE;
//
// These types can be ORed together as needed.
//
// The first three enumerations describe settings
//
#define EFI_RESOURCE_ATTRIBUTE_PRESENT 0x00000001
#define EFI_RESOURCE_ATTRIBUTE_INITIALIZED 0x00000002
#define_EFI_RESOURCE_ATTRIBUTE_TESTED
//
// The rest of the settings describe capabilities
//
```
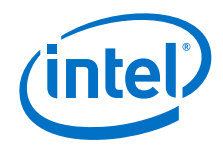

```
#define EFI_RESOURCE_ATTRIBUTE_SINGLE_BIT_ECC 0x00000008
#define EFI_RESOURCE_ATTRIBUTE_MULTIPLE_BIT_ECC 0x00000010
#define EFI_RESOURCE_ATTRIBUTE_ECC_RESERVED_1 0x00000020
#define EFI_RESOURCE_ATTRIBUTE_ECC_RESERVED_2 0x00000040
#define EFI_RESOURCE_ATTRIBUTE_READ_PROTECTED 0x00000080
#define EFI_RESOURCE_ATTRIBUTE_WRITE_PROTECTED
#define EFI_RESOURCE_ATTRIBUTE_EXECUTION_PROTECTED 0x00000200
#define EFI_RESOURCE_ATTRIBUTE_UNCACHEABLE 0x00000400
#define EFI_RESOURCE_ATTRIBUTE_WRITE_COMBINEABLE 0x000000800#define EFI_RESOURCE_ATTRIBUTE_WRITE_THROUGH_CACHEABLE 0x00001000
#define EFI_RESOURCE_ATTRIBUTE_WRITE_BACK_CACHEABLE 0x00002000
#define EFI_RESOURCE_ATTRIBUTE_16_BIT_IO 0x00004000
#define EFI_RESOURCE_ATTRIBUTE_32_BIT_IO
#define EFI_RESOURCE_ATTRIBUTE_64_BIT_IO 0x00010000
#define EFI_RESOURCE_ATTRIBUTE_UNCACHED_EXPORTED 0x00020000
///
/// Describes the resource properties of all fixed, 
/// nonrelocatable resource ranges found on the processor
/// host bus during the HOB producer phase.
/// 
typedef struct {
  ///
  /// The HOB generic header. Header.HobType =
  /// EFI_HOB_TYPE_RESOURCE_DESCRIPTOR.
  ///
 EFI_HOB_GENERIC_HEADER Header;
  ///
  /// A GUID representing the owner of the resource. This GUID is 
  /// used by HOB consumer phase components to correlate device
 /// ownership of a resource.
  ///
 EFI_GUID Owner;
  ///
  /// The resource type enumeration as defined by
 /// EFI_RESOURCE_TYPE.
  ///
 EFI_RESOURCE_TYPE ResourceType;
  ///
  /// Resource attributes as defined by
 /// EFI_RESOURCE_ATTRIBUTE_TYPE.
  ///
 EFI_RESOURCE_ATTRIBUTE_TYPE ResourceAttribute;
  ///
  /// The physical start address of the resource region. 
  ///
 EFI_PHYSICAL_ADDRESS PhysicalStart;
  ///
  /// The number of bytes of the resource region.
  ///
 UINT64 ResourceLength;
} EFI_HOB_RESOURCE_DESCRIPTOR;
///
/// Allows writers of executable content in the HOB producer 
/// phase to maintain and manage HOBs with specific GUID.
/// 
typedef struct {
  ///
```
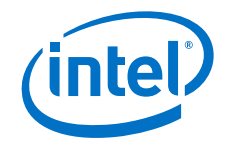

```
 /// The HOB generic header. Header.HobType =
   /// EFI_HOB_TYPE_GUID_EXTENSION.
   ///
  EFI_HOB_GENERIC_HEADER Header;
   ///
   /// A GUID that defines the contents of this HOB.
  ///
 EFI_GUID Name;
   //
   // Guid specific data goes here
   //
} EFI_HOB_GUID_TYPE;
///
/// Union of all the possible HOB Types.
///
typedef union {
 EFI_HOB_GENERIC_HEADER *Header;<br>EFI_HOB_MEMORY_ALLOCATION *MemoryAllocation;
  EFI_HOB_MEMORY_ALLOCATION *MemoryAllocation;
 EFI_HOB_RESOURCE_DESCRIPTOR
 EFI_HOB_GUID_TYPE *Guid;
 UINT8 *Raw;
} EFI_PEI_HOB_POINTERS;
/**
  Returns the type of a HOB.
  This macro returns the HobType field from the HOB header for 
  the HOB specified by HobStart.
  @param HobStart A pointer to a HOB.
  @return HobType.
**/
#define GET HOB TYPE(HobStart) \
   ((*(EFI_HOB_GENERIC_HEADER **)&(HobStart))->HobType)
/**
  Returns the length, in bytes, of a HOB.
  This macro returns the HobLength field from the HOB header for 
  the HOB specified by HobStart.
  @param HobStart A pointer to a HOB.
  @return HobLength.
**/
#define GET_HOB_LENGTH(HobStart) \
   ((*(EFI_HOB_GENERIC_HEADER **)&(HobStart))->HobLength)
/**
  Returns a pointer to the next HOB in the HOB list.
  This macro returns a pointer to HOB that follows the 
  HOB specified by HobStart in the HOB List.
```
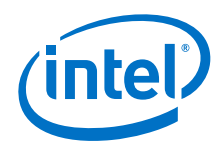

```
 @param HobStart A pointer to a HOB.
  @return A pointer to the next HOB in the HOB list.
**/
#define GET_NEXT_HOB(HobStart) \
  (VOID *)(*(UINT8 **)&(HobStart) + GET_HOB_LENGTH (HobStart))
/**
  Determines if a HOB is the last HOB in the HOB list.
  This macro determine if the HOB specified by HobStart is the 
  last HOB in the HOB list. If HobStart is last HOB in the HOB 
  list, then TRUE is returned. Otherwise, FALSE is returned.
  @param HobStart A pointer to a HOB.
  @retval TRUE The HOB specified by HobStart is the last
  HOB in the HOB list.
  @retval FALSE The HOB specified by HobStart is not the
  last HOB in the HOB list.
**/
#define END_OF_HOB_LIST(HobStart) (GET_HOB_TYPE (HobStart) == 
(UINT16)EFI_HOB_TYPE_END_OF_HOB_LIST)
/**
  Returns a pointer to data buffer from a HOB of type
  EFI_HOB_TYPE_GUID_EXTENSION.
  This macro returns a pointer to the data buffer in a HOB
  specified by HobStart.
  HobStart is assumed to be a HOB of type
  EFI_HOB_TYPE_GUID_EXTENSION. 
  @param GuidHob A pointer to a HOB.
  @return A pointer to the data buffer in a HOB.
**/
#define GET_GUID_HOB_DATA(HobStart) \
 (VOLD *)(*(UINT8 **)\&(HobStart) + sizeof (EFI HOB GUID TYPE))/**
  Returns the size of the data buffer from a HOB of type
  EFI_HOB_TYPE_GUID_EXTENSION.
  This macro returns the size, in bytes, of the data buffer in a
  HOB specified by HobStart.
  HobStart is assumed to be a HOB of type EFI_HOB_TYPE_GUID_EXTENSION.
  @param GuidHob A pointer to a HOB.
  @return The size of the data buffer.
**/
#define GET GUID HOB DATA SIZE(HobStart) \
  (UINT16)(GET_HOB_LENGTH (HobStart) - sizeof (EFI_HOB_GUID_TYPE))
/**
```
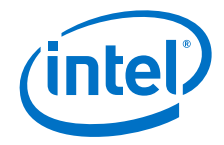

```
 Returns the pointer to the HOB list.
   This function returns the pointer to first HOB in the list.
   If the pointer to the HOB list is NULL, then ASSERT().
   @return The pointer to the HOB list.
**/
VOID *
EFIAPI
GetHobList (
  VOID
   );
/**
  Returns the next instance of a HOB type from the starting HOB.
  This function searches the first instance of a HOB type from
   the starting HOB pointer. 
   If there does not exist such HOB type from the starting HOB
   pointer, it will return NULL.
   In contrast with macro GET_NEXT_HOB(), this function does not
   skip the starting HOB pointer unconditionally: it returns
   HobStart back if HobStart itself meets the requirement;
   caller is required to use GET_NEXT_HOB() if it wishes to skip
   current HobStart.
   If HobStart is NULL, then ASSERT().
  @param Type The HOB type to return.
   @param HobStart The starting HOB pointer to search from.
   @return The next instance of a HOB type from the starting HOB.
**/
VOID *
EFIAPI
GetNextHob (
  UINT16 Type,
 CONST VOID
  );
/**
  Returns the first instance of a HOB type among the whole HO
  list.
   This function searches the first instance of a HOB type among
   the whole HOB list. 
   If there does not exist such HOB type in the HOB list, it wil
   return NULL. 
   If the pointer to the HOB list is NULL, then ASSERT().
  @param Type The HOB type to return.
   @return The next instance of a HOB type from the starting HOB.
**/
```
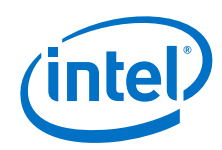

```
VOID *
EFIAPI
GetFirstHob (
   UINT16 Type
   );
/**
   Returns the next instance of the matched GUID HOB from the
   starting HOB.
   This function searches the first instance of a HOB from the
   starting HOB pointer. 
   Such HOB should satisfy two conditions: 
  its HOB type is EFI_HOB_TYPE_GUID_EXTENSION and its GUID Nam
   equals to the input Guid. 
   If there does not exist such HOB from the starting HOB pointer,
   it will return NULL. 
   Caller is required to apply GET_GUID_HOB_DATA () and
   GET_GUID_HOB_DATA_SIZE ()
   to extract the data section and its size info respectively.
   In contrast with macro GET_NEXT_HOB(), this function does not
   skip the starting HOB pointer unconditionally: it returns
   HobStart back if HobStart itself meets the requirement;
  caller is required to use GET_NEXT_HOB() if it wishes to skip
   current HobStart.
   If Guid is NULL, then ASSERT().
   If HobStart is NULL, then ASSERT().
   @param Guid The GUID to match with in the HOB list.
   @param HobStart A pointer to a Guid.
   @return The next instance of the matched GUID HOB from the
   starting HOB.
**/
VOID *
EFIAPI
GetNextGuidHob (
  CONST EFI_GUID *Guid,<br>
CONST VOID *HobStart
 CONST VOID
   );
/**
   Returns the first instance of the matched GUID HOB among the
   whole HOB list.
   This function searches the first instance of a HOB among the
   whole HOB list. 
   Such HOB should satisfy two conditions:
   its HOB type is EFI_HOB_TYPE_GUID_EXTENSION and its GUID Name
   equals to the input Guid.
   If there does not exist such HOB from the starting HOB pointer,
   it will return NULL.
   Caller is required to apply GET_GUID_HOB_DATA () and
  GET GUID HOB DATA SIZE ()
   to extract the data section and its size info respectively.
   If the pointer to the HOB list is NULL, then ASSERT().
```
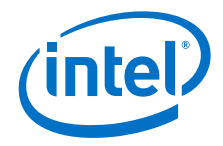

```
 If Guid is NULL, then ASSERT().
   @param Guid The GUID to match with in the HOB list.
   @return The first instance of the matched GUID HOB among the
   whole HOB list.
**/
VOID *
EFIAPI
GetFirstGuidHob (
  CONST EFI_GUID *Guid
  );
//
// Pointer to the HOB should be initialized with the output of
// FSP INIT PARAMS
//
extern volatile void *FspHobListPtr;
/**
  Reads a 64-bit value from memory that may be unaligned.
  This function returns the 64-bit value pointed to by Buffer.
   The function guarantees that the read operation does not
  produce an alignment fault.
  If the Buffer is NULL, then ASSERT().
   @param Buffer Pointer to a 64-bit value that may be
   unaligned.
   @return The 64-bit value read from Buffer.
**/
UINT64
EFIAPI
ReadUnaligned64 (
  CONST UINT64 *Buffer
   )
{
  ASSERT (Buffer != NULL);
  return *Buffer;
}
/**
  Compares two GUIDs.
  This function compares Guid1 to Guid2. If the GUIDs are
   identical then TRUE is returned.
   If there are any bit differences in the two GUIDs, then FALSE
   is returned.
   If Guid1 is NULL, then ASSERT().
   If Guid2 is NULL, then ASSERT().
```
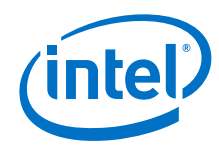

```
 @param Guid1 A pointer to a 128 bit GUID.
   @param Guid2 A pointer to a 128 bit GUID.
   @retval TRUE Guid1 and Guid2 are identical.
                    Guid1 and Guid2 are not identical.
**/
BOOLEAN
EFIAPI
CompareGuid (
  CONST EFI_GUID *Guid1,
  CONST EFI_GUID *Guid2
  )
{
   UINT64 LowPartOfGuid1;
   UINT64 LowPartOfGuid2;
   UINT64 HighPartOfGuid1;
  UINT64 HighPartOfGuid2;
LowPartOfGuid1 = ReadUnaligned64 ((CONST UINT64*) Guid1);
 LowPartOfGuid2 = ReadUnaligned64 ((CONST UINT64*) Guid2);
   HighPartOfGuid1 = ReadUnaligned64 ((CONST UINT64*) Guid1 + 1);
   HighPartOfGuid2 = ReadUnaligned64 ((CONST UINT64*) Guid2 + 1);
  return (BOOLEAN) (LowPartOfGuid1 == LowPartOfGuid2 && HighPartOfGuid1 == 
HighPartOfGuid2);
}
/**
  Returns the pointer to the HOB list.
**/
VOID *
EFIAPI
GetHobList (
  VOID
   )
{
  ASSERT (FspHobListPtr != NULL);
  return ((VOID *)FspHobListPtr);
}
/**
  Returns the next instance of a HOB type from the starting HOB.
**/
VOID *
EFIAPI
GetNextHob (
 UINT16 Type,
   CONST VOID *HobStart
   )
{
   EFI_PEI_HOB_POINTERS Hob;
   ASSERT (HobStart != NULL);
   Hob.Raw = (UINT8 *) HobStart;
   //
   // Parse the HOB list until end of list or matching type is 
   // found.
```
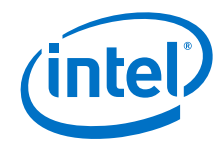

```
 //
   while (!END_OF_HOB_LIST (Hob)) {
    if (Hob.Header->HobType == Type) {
     return Hob.Raw;
     }
    Hob.Raw = GET_NEXT_HOB (Hob);
   }
   return NULL;
}
/**
  Returns the first instance of a HOB type among the whole HOB
  list.
**/
VOID *
EFIAPI
GetFirstHob (
  UINT16 Type
   )
{
   VOID *HobList;
  HobList = GetHobList ();
  return GetNextHob (Type, HobList);
}
/**
  Returns the next instance of the matched GUID HOB from the
  starting HOB.
**/
VOID *
EFIAPI
GetNextGuidHob (
 CONST EFI_GUID *Guid,
   CONST VOID *HobStart
   )
{
   EFI_PEI_HOB_POINTERS GuidHob;
   GuidHob.Raw = (UINT8 *) HobStart;
  while ((GuidHob.Raw = GetNextHob (EFI_HOB_TYPE_GUID_EXTENSION, 
GuidHob.Raw) != NULL) {
    if (CompareGuid (Guid, &GuidHob.Guid->Name)) {
      break;
     }
     GuidHob.Raw = GET_NEXT_HOB (GuidHob);
   }
  return GuidHob.Raw;
}
/**
  Returns the first instance of the matched GUID HOB among the
  whole HOB list.
**/
VOID *
EFIAPI
GetFirstGuidHob (
   CONST EFI_GUID *Guid
   )
```
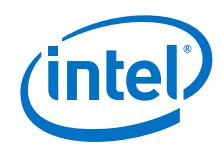

```
{
  VOID *HobList;
  HobList = GetHobList ();
  return GetNextGuidHob (Guid, HobList);
}
```
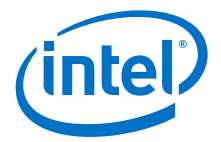

# <span id="page-48-0"></span>**Appendix B Sample Code to Find FSP Header**

The sample code provided below parses the FSP binary and finds the address of the FSP Header within it.

As the FV parsing has to be done before stack is available, a mix of assembly language code and C code is used. The C code is used to parse the data structures and find the FSP INFO Header. However, since the compiler will add prolog or epilog code to the C function, inline assembly is used to bypass those portions of the C code.

The sample code provided here uses header files derived from the EDK2 source available for download at

http://sourceforge.net/apps/mediawiki/tianocore/index.php?title=EDK2

```
#include "PiFirmwareVolume.h"
#include "PiFirmwareFile.h"
void __attribute__((optimize("O0"))) find_fsp_header ()
{
     volatile register UINT8 *ptr asm ("eax");
#ifdef __PRE_RAM__
  __asm__ __volatile__ (
       ".global find_fsp_entry\n\t"
       "find_fsp_entry:\n\t"
    );
#endif
   //
   // Start at the FSP / FV Header base
   //
  ptr = (UINT8 *)CONFIG_FSP_BIN_BASE;
   //
   // Validate FV signature _FVH 
   //
  if (((EFI_FIRMWARE_VOLUME_HEADER *)ptr)-> Signature !=
EFI_FVH_SIGNATURE) {
   ptr = 0; goto NotFound;
   }
   //
   // Add the Ext Header size to the Ext Header base to go to the 
   // end of FV header
   //
  ptr += ((EFI_FIRMWARE_VOLUME_HEADER *)ptr)->ExtHeaderOffset;
  ptr += ((EFI_FIRMWARE_VOLUME_EXT_HEADER *)ptr)->ExtHeaderSize;
   //
   // Align the end of FV header address to 8 bytes
   //
  ptr = (UINT8 *)(((UINT32)ptr + 7) & OxFFFFFF8); //
   // Now ptr is pointing to thr FFS Header. Verify if the GUID
   // matches the FSP_INFO_HEADER GUID
```
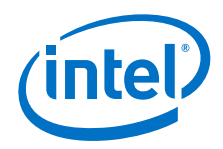

```
 //
   if (guidcompare(((EFI_GUID) (((EFI_FFS_FILE_HEADER *)ptr)->Name)), 
((EFI_GUID) gFspInfoHeaderGuid))) {
     ptr = 0; goto NotFound;
   }
   //
   // Add the FFS Header size to the base to find the Raw section
   // Header
   //
  ptr += sizeof(EFI_FFS_FILE_HEADER);
   if (((EFI_RAW_SECTION *)ptr)->Type != EFI_SECTION_RAW) {
      ptr = 0; goto NotFound;
   }
   //
   // Add the Raw Header size to the base to find the FSP INFO
   // Header
   //
  ptr += sizeof(EFI_RAW_SECTION);
NotFound: 
  __asm__ __volatile__ ("ret");
}
```
Now, call this function using a temporary ROM stack containing the return address and bypass the prolog or epilog code of the C function like below.

```
lea findFspHeaderStack, %esp<br>jmp find_fsp_entry
        find_fsp_entry
 findFspHeaderStack:
  .align 4
  .long findFspHeaderDone
```
findFspHeaderDone:

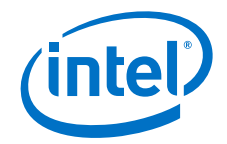

A pictorial representation of the data structures that we parse in the above code is given below.

### <span id="page-50-0"></span>**Figure 2. Pictorial Representation of Data Structures Parsed**

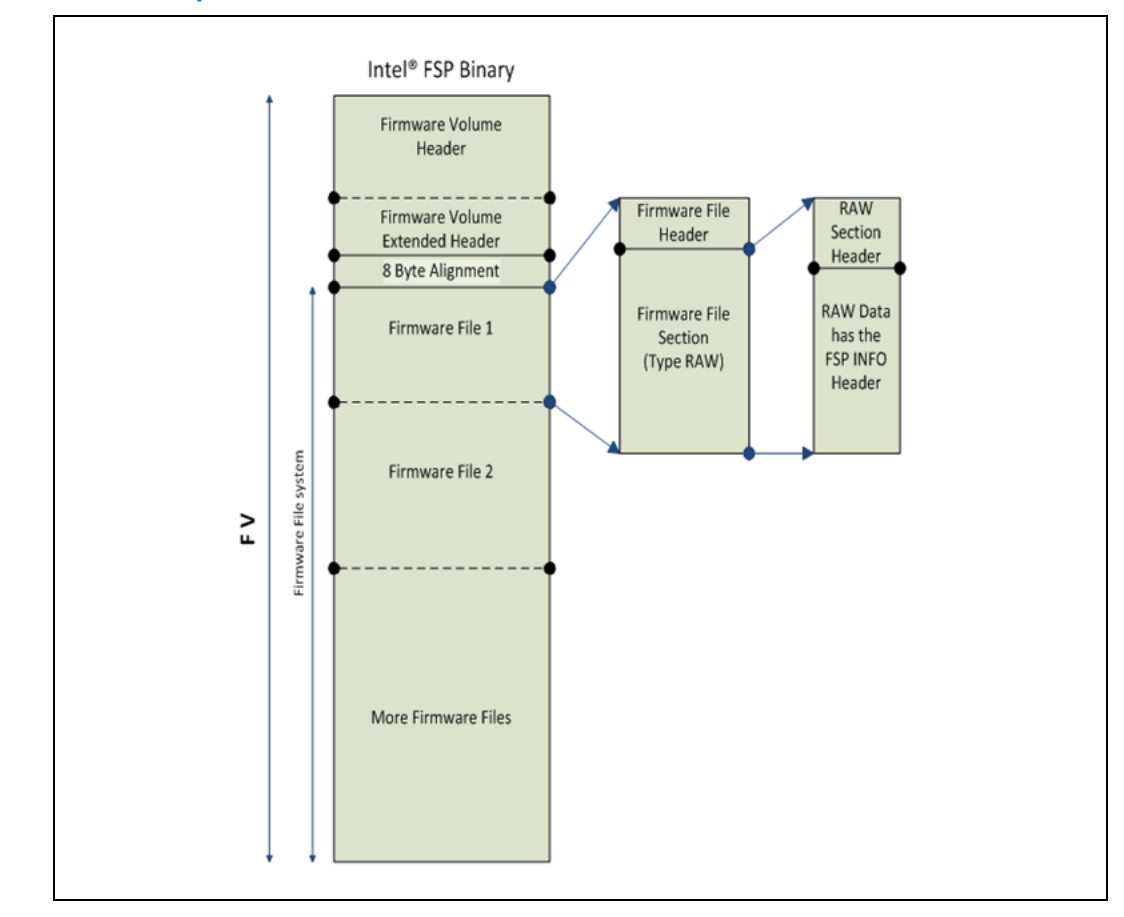

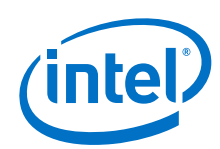

# <span id="page-51-0"></span>**Appendix C Memory Down Configuration**

For memory down configurations, ensure that the MemoryDown PCD is enabled via the BCT tool.

Then the following input structure should be filled in for each memory down DIMM prior to calling the FspInit API.

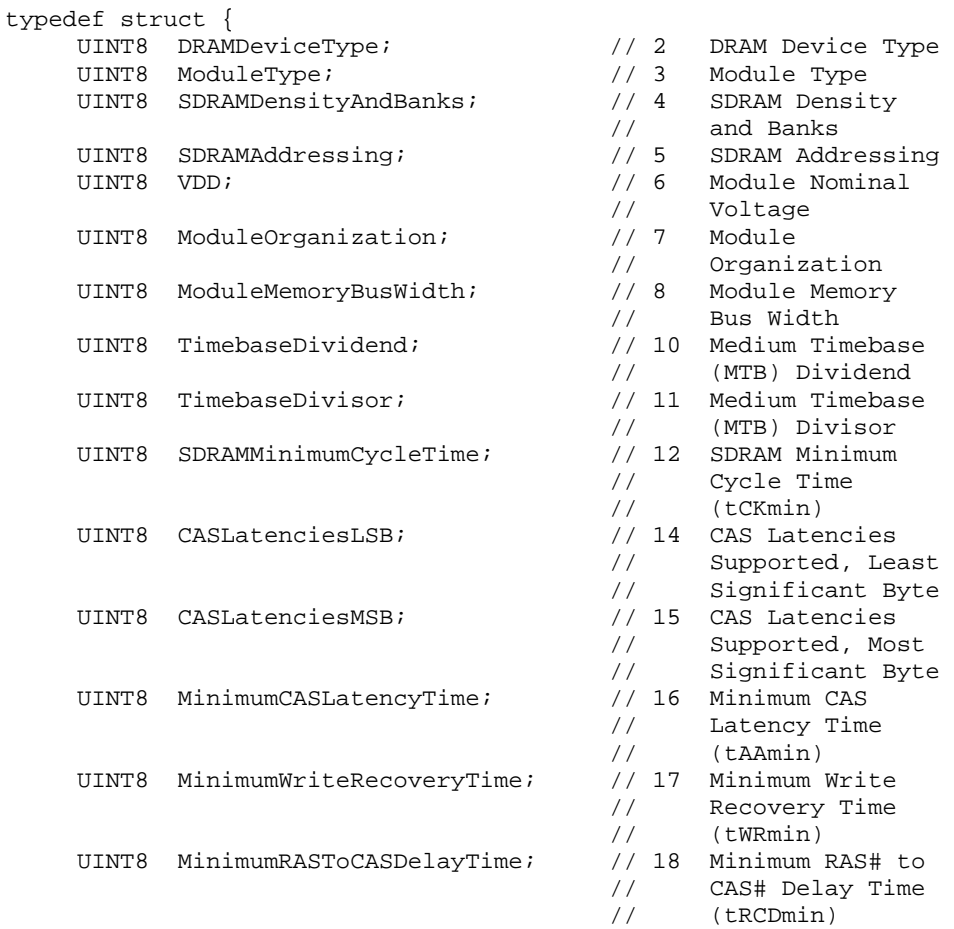

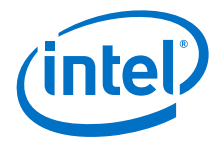

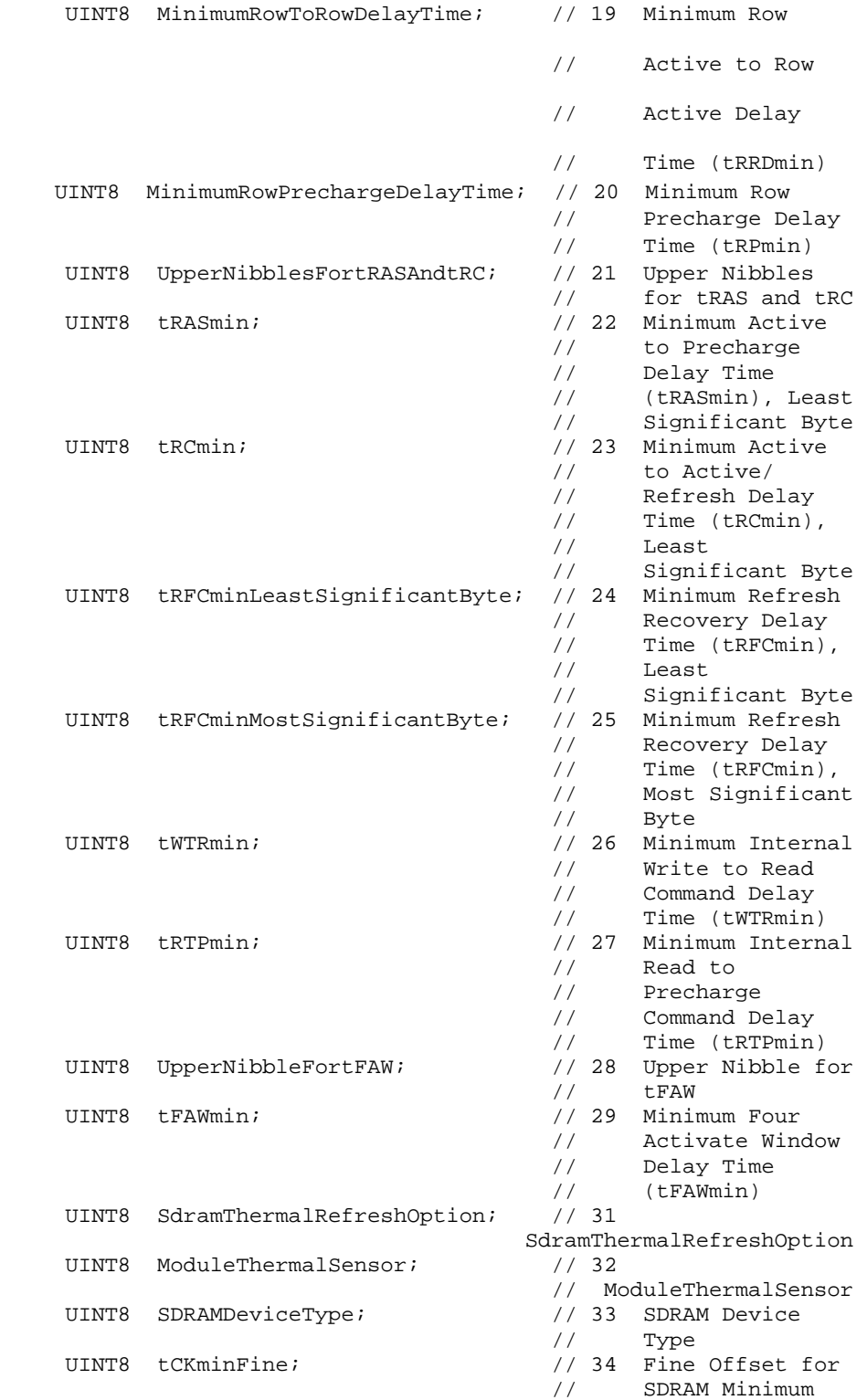

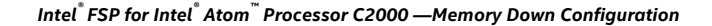

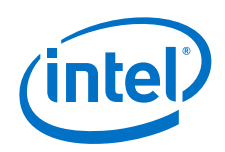

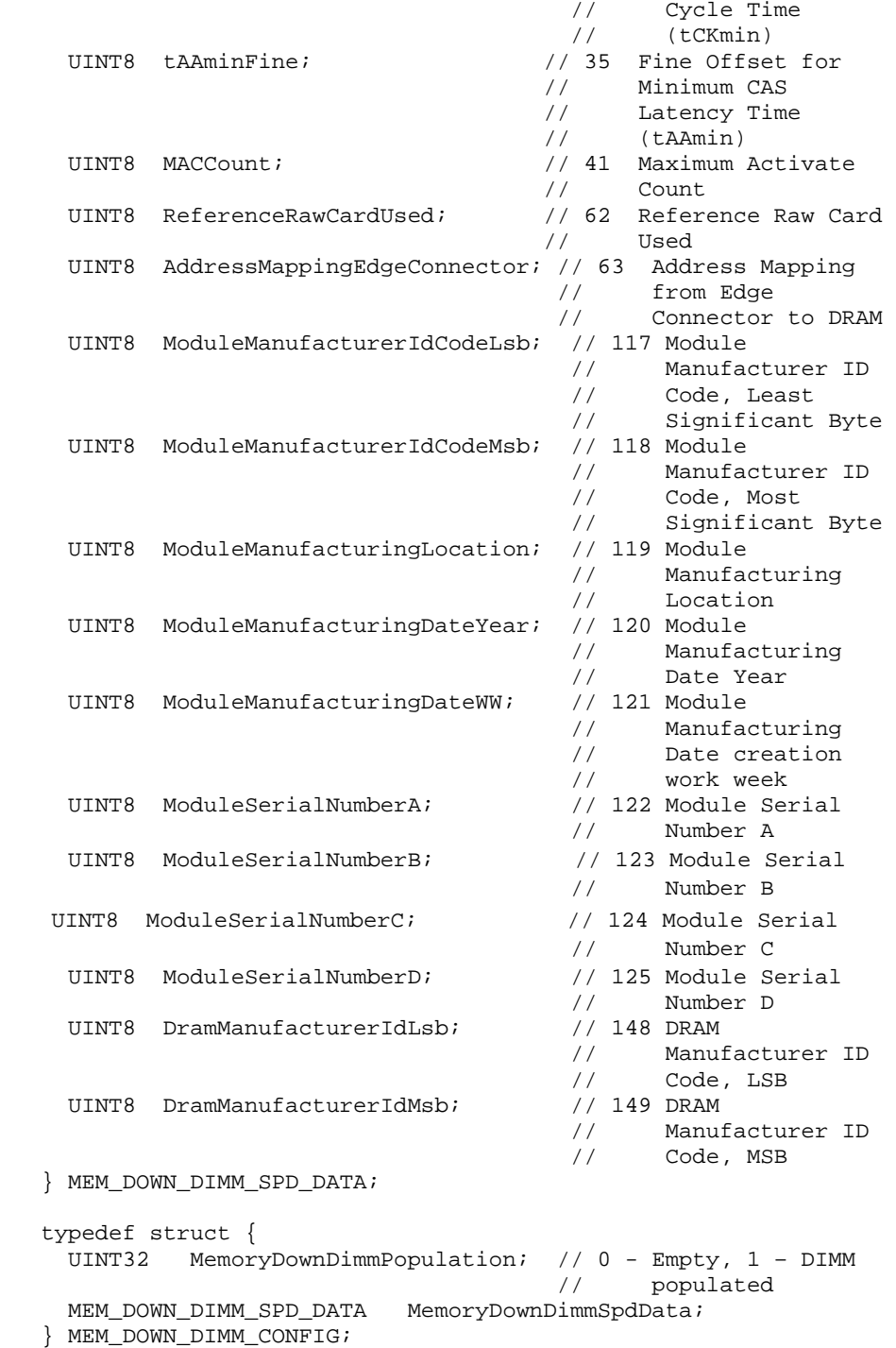

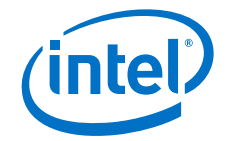

# <span id="page-54-0"></span>**Appendix D Sample Code to Find FSP UPD\_DATA\_REGION**

The sample code below will locate the UPD\_DATA\_REGION in the FSP binary and copy the default data to a structure.

```
void early_init (FSP_INFO_HEADER *fsp_info)
{<br>FSP FSP INIT
                         FspInitApi;
 FSP_INIT_PARAMS FspInitParams;
 FSP_INIT_RT_BUFFER FspRtBuffer;
  VPD_DATA_REGION *FspVpdRgn;
  UPD_DATA_REGION FspUpdRgn;
  …
 …
  memset((void*)&FspRtBuffer, 0, sizeof(FSP_INIT_RT_BUFFER));
  FspRtBuffer.Common.StackTop = (uint32_t *) ROMSTAGE_STACK; 
  FspRtBuffer.Common.UpdDataRgnPtr = (UPD_DATA_REGION *)&FspUpdRgn;
  …
 …
 …
  /* Get VPD region start */
  FspVpdRgn = (VPD_DATA_REGION *)(fsp_info->ImageBase + fsp_info-
>CfgRegionOffset);
  /* Verifify the VPD data region is valid */
  ASSERT((FspVpdRgn->PcdImageRevision == VPD_IMAGE_REV) && 
                (FspVpdRgn->PcdVpdRegionSign == VPD_IMAGE_ID));
  /* Copy default data from Flash */
  memcpy ((void*)&FspUpdRgn, (void *)(fsp_info->ImageBase + 
                 FspVpdRgn->PcdUpdRegionOffset), sizeof(UPD_DATA_REGION));
  /* Verifify the UPD data region is valid */
  ASSERT(FspUpdRgn.PcdRegionTerminator == 0x55AA);
  /* Override any UPD setting if required */
  //
  // Uncomment the line below to disable LAN device
```
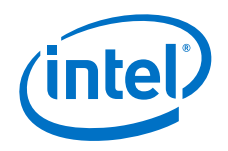

}

 // //FspUpdRgn.PcdEnableLan = 0; … … …

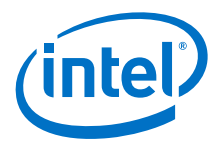

# <span id="page-56-0"></span>**Appendix E Port80 POST Codes**

This appendix lists the port80 post codes that may be output during calls to FSP APIs.

# <span id="page-56-1"></span>**E.1 TempRamInit**

#### <span id="page-56-3"></span>**Table 8. TempRamInit**

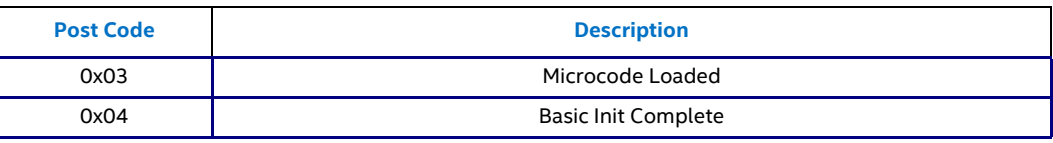

# <span id="page-56-2"></span>**E.2 FspInit**

### <span id="page-56-4"></span>**Table 9. FspInit (Sheet 1 of 3)**

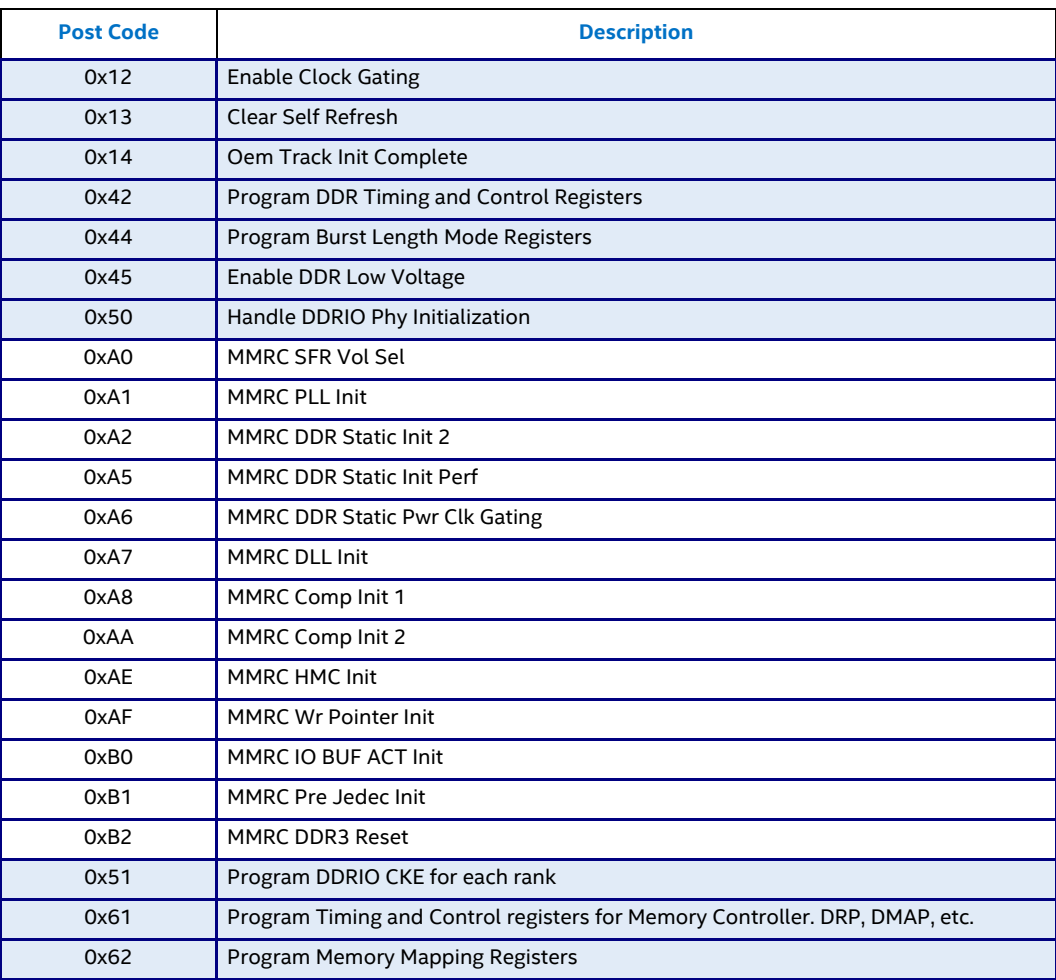

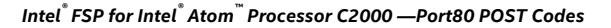

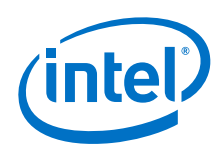

## **Table 9. FspInit (Sheet 2 of 3)**

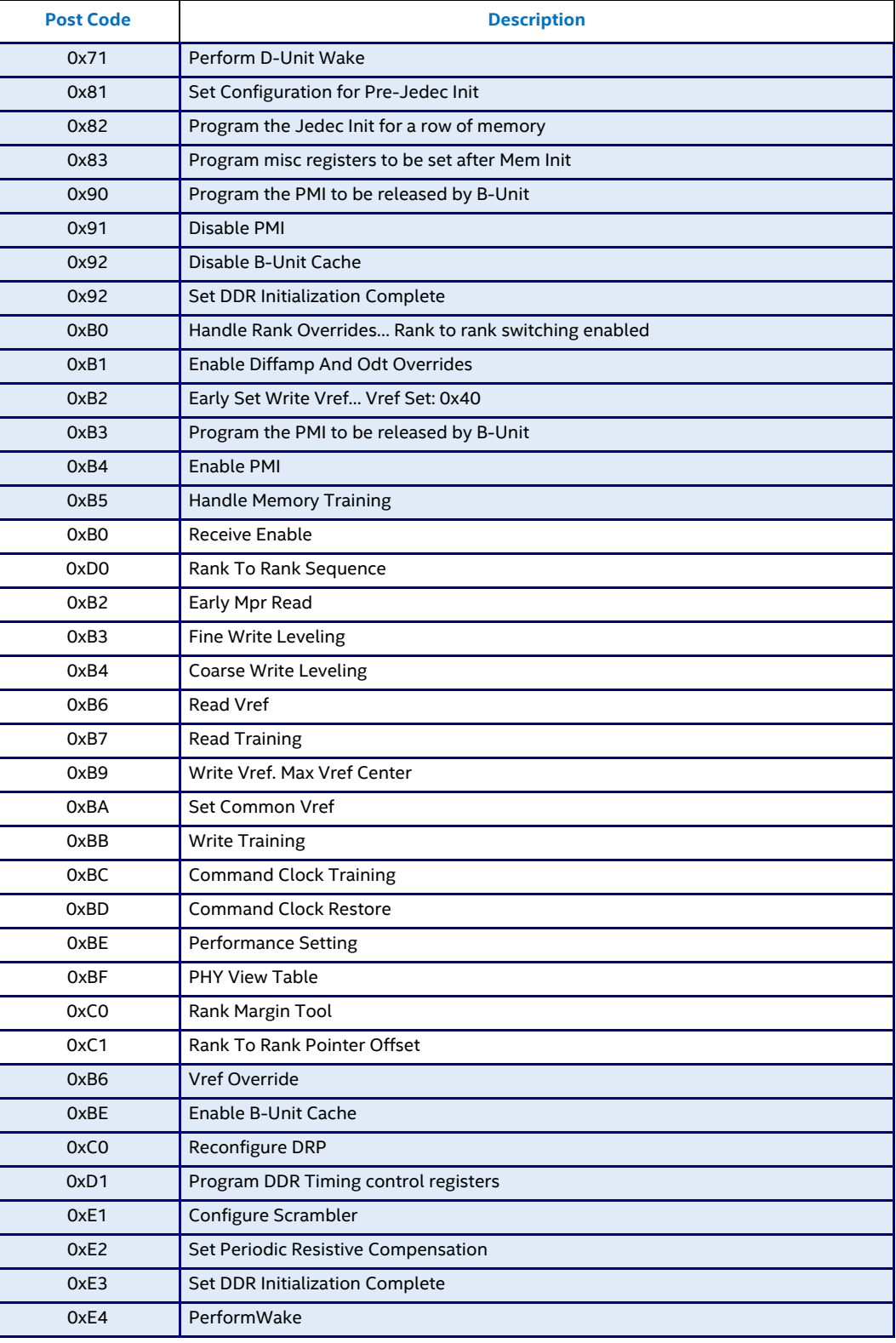

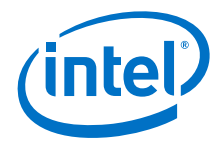

## **Table 9. FspInit (Sheet 3 of 3)**

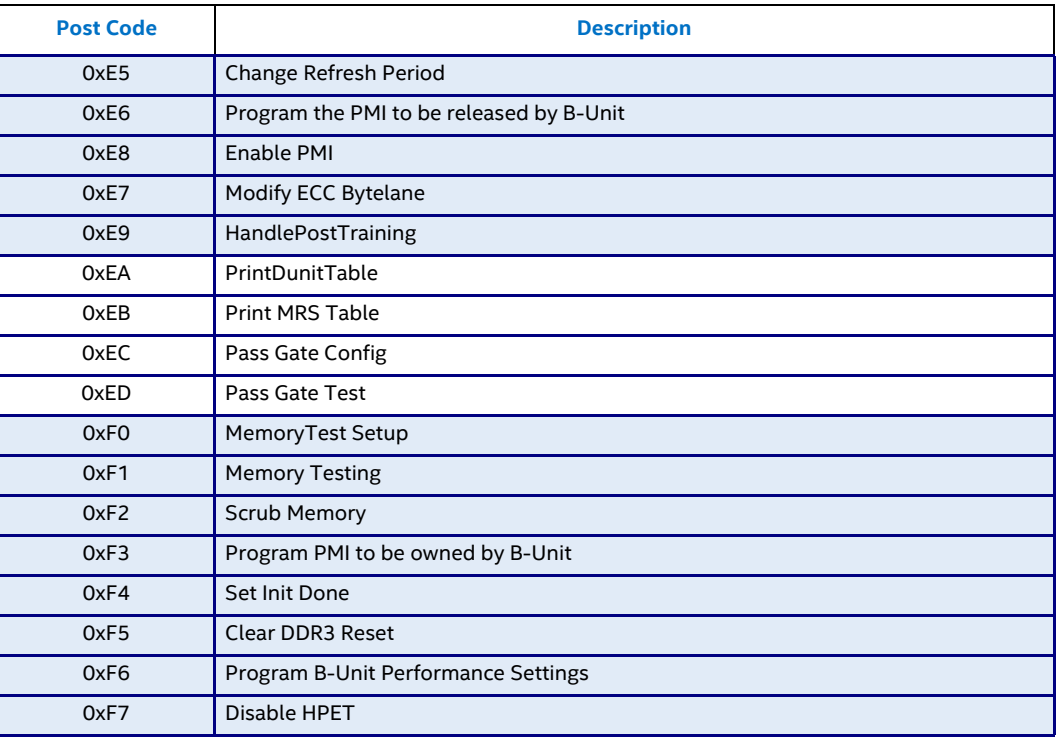

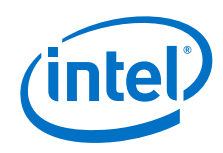

Intel® FSP for Intel® Atom™ Processor C2000 Integration Guide April 2017 60 Order Number: 333467-003